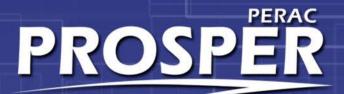

### PROSPER UPDATES Member-Compliance

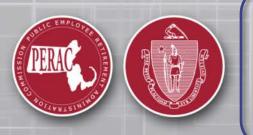

PERAC Real-time Online Self-service Environment for Regulation

COMPLIANCE, DISABILITY, 91A/WAGEMATCH

**WINTER 2019** 

### **Benefits**

#### Ease of Use

•Self-Service Portals

•Self service reduces errors, handoffs and rework

• Easy to submit electronic information

•More visibility to whole process

#### Continuous Feedback

•Reminders for items that are due

•Notification that submission has occurred

•Instant status updates when forms are processed

•Form validation occurs on interactive form entry

•Interactive forms can have help tips

#### Access

•24/7 •List all PERAC Memos

#### Security

•Secure communication with PERAC

•Access to users based on roles (Admin, staff, Board member, Board chair)

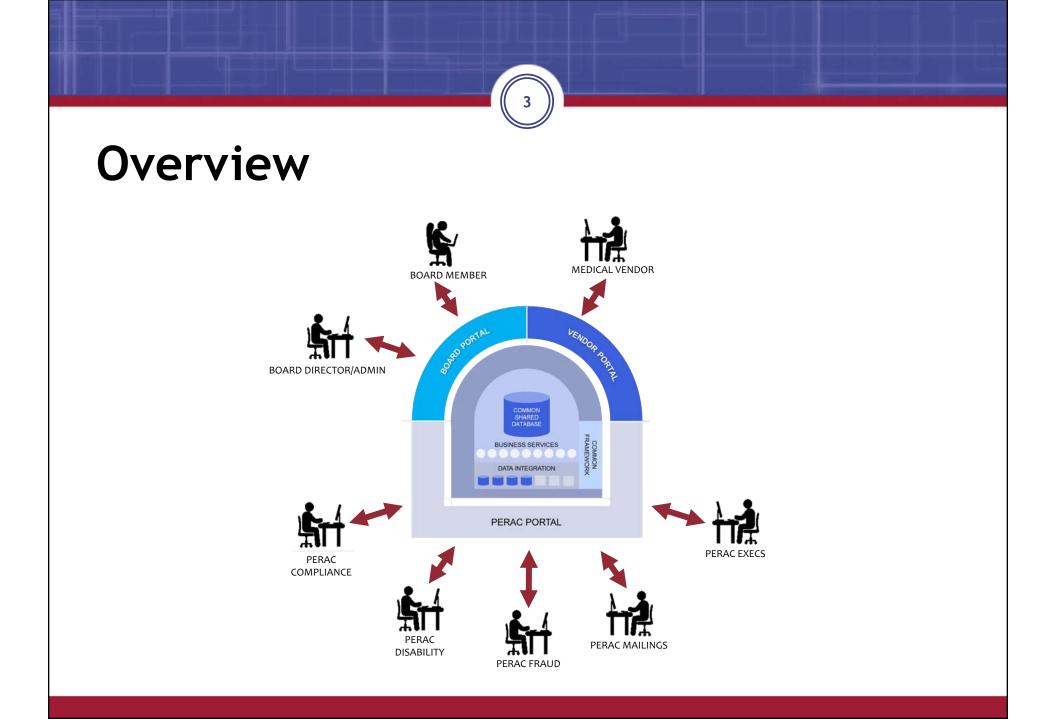

## **Board Portal**

- Secure online location for Retirement Boards:
  - Submit forms for Compliance and Disability
  - Review status of all forms and requests
  - Receive reminders for due items
  - Access PERAC Memos

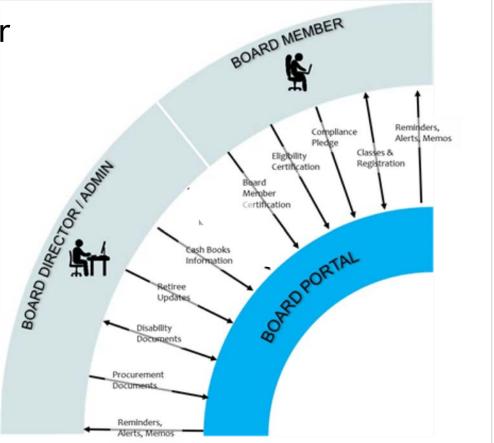

# **PERAC Portal**

- Secure online location for PERAC:
  - Review all Compliance and Disability forms
  - Respond to forms and requests
  - Schedule Disability medical appointments
  - Receive cash books and fund information

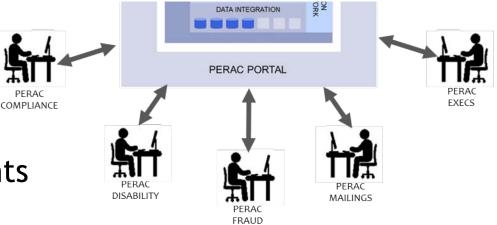

# **Medical Vendor Portal**

- Secure online location for Medical Vendors:
  - Submit forms for Medical Panel and CME
  - Review status of all forms
  - Access appointment documents

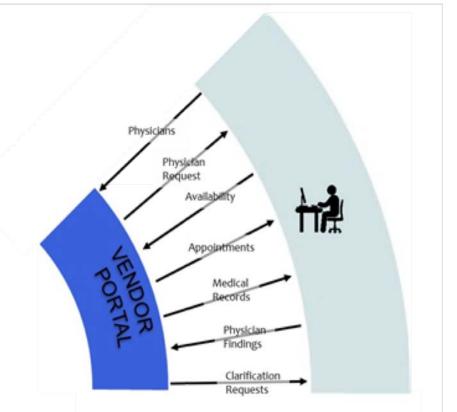

## **PERAC Helpdesk**

- **617-591-8983**
- 617-666-4446 ext.983

# **Browser and Security**

- Browsers supported
  - Internet Explorer versions 10 and 11
  - Chrome
  - Firefox most recent version
  - Edge
- Browsers not supported
  - Safari
  - Any other browsers or versions not listed

- Browser Settings
  - Accept cookies
- Security Settings
  - Medium

### Internet Explorer

- Security and Privacy Settings-Medium
  - Go To-Tools, Internet Options, Security tab and Privacy tab

| Internet Options                                                                                                    | General Security Privacy Content Connections Programs Advant<br>Select a zone to view or change security settings.                                                                                                    | nced |
|----------------------------------------------------------------------------------------------------|----------------------------------------------------------------------------------------------------|------|
| Select a setting for the Internet zone.  Medium  Blocks third-party cookies that do not have a compact privacy policy Blocks third-party cookies that save information that can be used to contact you without your explicit consent - Restricts first-party cookies that save information that        | Internet                                                                                                    | _    |
| Import       Advanced       Default         Location       Import       Advanced       Default         Never allow websites to request your       Clear Sites       Default         Pop-up Blocker       Clear Sites       Imprivate         Imprivate       Imprivate       Imprivate Browsing starts | Sites  Sites Sites Sites  Sites  Sites  Sites Sites  Sites  Sites  Sites  Sites  Sites  Sites Sites Sites  Sites  Sites Sites Sites Sites Sites Sites Sites Sites S |      |
| OK Cancel Apply                                                                                                    | Some <u>settings</u> are managed by your system administrator.      OK Cancel Appl                                                                                                    | ly   |

#### Internet Explorer (Continued)

- Pop-up Blocker Settings Allow
  - The first time the PROSPER application is run, a message at the bottom of your screen will ask you if pop-up's should be allowed.
    - Select always Allow
  - If the above does not work, Go To-Tools, Privacy Tab(IE11), Pop-up blocker, Pop-up blocker settings and add the site to the Allowed site list.

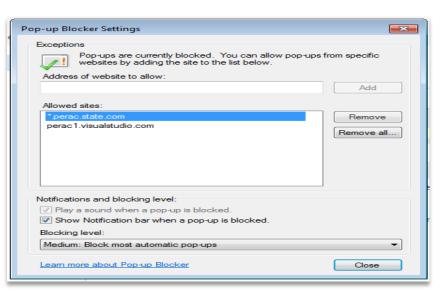

# Chrome

- Security and Privacy Settings
- Go To Settings (upper right three dots)
  - Show advanced settings (bottom of page)
  - Scroll down to Privacy
  - Click on Content settings
    - Cookies allow local data to be set

| - C O        | chrome://settings                                                        |                |                        |             | ŵ       | EL :   |
|--------------|--------------------------------------------------------------------------|----------------|------------------------|-------------|---------|--------|
| Apps   prosp | -web01-ga.per: [] prosp-web01-dev.per [] prosp-web01-dev.per             |                | New tab                |             | -       | Cerl+T |
|              |                                                                          |                | New windo              |             |         | Chrl+N |
| Chrome       | Settings                                                                 | earch settings | New incog              | nito window | Ctrl+Si | aift+N |
| Extensions   | Show Home button                                                         |                | History                |             |         |        |
| Settings     | Always show the bookmarks bar                                            |                | Downloade<br>Bookmarks |             |         | Ctrl+J |
|              |                                                                          |                |                        |             |         |        |
| About        | Search                                                                   |                | Zoom                   | - 100%      | 1       | 13     |
|              | Set which search engine is used when searching from the <u>omnibus</u> . |                | Print                  |             |         | Ctrl+P |
|              | Google  Manage search engines.                                           |                | Cast                   |             |         | Ctrl4F |
|              | People                                                                   |                | More tools             |             |         |        |
|              | Person 1 (current)                                                       |                | Edit                   | Cut C       | ору     | Paste  |
|              | Seable Guest browting                                                    |                | Settings<br>Help       |             |         |        |
|              | Let anyone add a person to Chrome                                        |                | Exit                   |             | Ctri+52 |        |
|              | Add person Edit Remove Import bookmarks and settings                     |                |                        |             |         |        |
|              | Default browser                                                          |                |                        |             |         |        |
|              | Make Google Chrome the default browser                                   |                |                        |             |         |        |
|              | Google Chrome is not currently your default browser.                     |                |                        |             |         |        |
|              | Show advanced settings                                                   |                |                        |             |         |        |

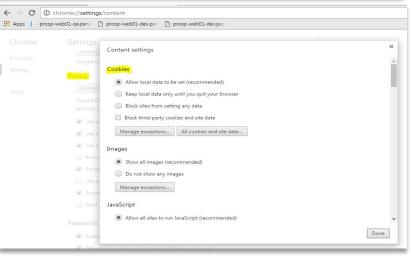

#### **Chrome** (Continued)

- Pop-up Blocker Settings
  - The first time the PROSPER application is run, a message at the bottom of your screen will ask you if pop-up's pop-up's should be allowed.
    - Select always Allow
  - If the above does not work, Go To-Tools, Pop-up blocker, Pop-up blocker settings and add the site to the Allowed site list. [\*.]perac.state.com

| Pop-up exceptions                                | ×        |
|--------------------------------------------------|----------|
| Hostname pattern                                 | Behavior |
| [*.]example.com                                  | Allow    |
|                                                  |          |
|                                                  |          |
|                                                  |          |
|                                                  |          |
|                                                  |          |
|                                                  |          |
| Learn more                                       | Done     |
| k when a site wants to show notifications (recom | mended)  |
| not allow any site to show notifications         |          |

# Firefox

- Privacy Settings
- Go to Options
  - Privacy
  - History
    - Firefox will: 'Use custom setting for history'.

(+)

- Check 'Accept cookies from sites.'
- Accept third-party cookies: 'Always'
- $_{\odot}~$  Keep Until: 'they expire'

| aboutpreferences#privacy                                                                                                    | V C Q Search      | ☆自♣                                         |                                       |
|----------------------------------------------------------------------------------------------------|-------------------|---------------------------------------------|---------------------------------------|
| t t Tracking v Use Tracking v Use Tracking Protection in Private Windows Learn n You can also manage your Do Not Track settings. History Firefox will: Use custom settings for history Always use grivate browsing mode Always use grivate browsing and download history Remember search and form history Remember search and form history                 | nore Change Block | Copy<br>100%<br>Window<br>Window<br>History | Paste + Save Page Full Screen Add-ons |
| <ul> <li>✓ Accept cookies from sites         <ul> <li>Accept third-party cookies.</li> <li>Always</li> <li>Keep until: they expire</li> <li>Clear history when Firefox closes</li> </ul> </li> <li>Location Bar         <ul> <li>When using the location bar, suggest:</li> <li>✓ History</li> <li>✓ Boogmarks</li> <li>✓ Open tabs</li> </ul> </li> </ul> | Show Cooke Custom | rowe@cgi.com<br>ize                         | 0                                     |

### **Firefox** (Continued)

- Pop-up Blocker
  - The first time the PROSPER application is run, a message at the bottom of your screen will ask you if pop-up's should be allowed.
    - $_{\odot}~$  Select always Allow
- If above does not work
  - Go to Options
  - Content
  - Pop-ups

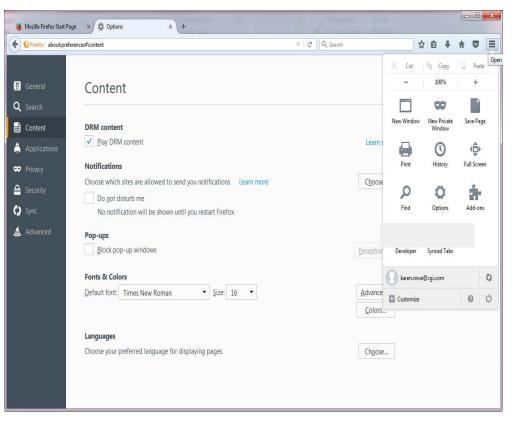

• Un-check 'Block pop-up windows'.

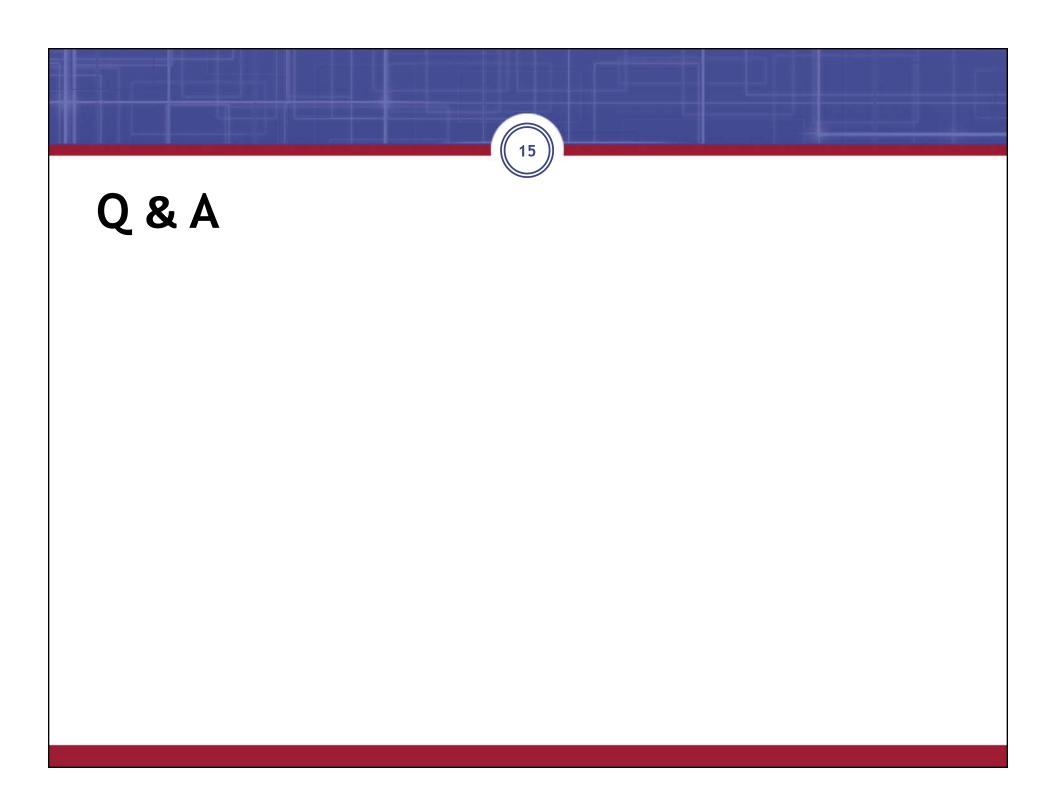

# **Registration - New User**

- A new user has to have an account approved and set up in PROSPER.
  - Application form can be found <u>http://www.mass.gov/perac/education/edu-materials/get-to-know-prosper.html</u> AND http://www.mass.gov/perac/education/edu-materials/
- User will get an email with link to PROSPER.
  - Link is only valid for 48 hours.

| Dear Karen Rowe,                                                                                                    |
|----------------------------------------------------------------------------------------------------|
| You have been invited to PERAC.                                                                                                    |
| Follow this link to complete your registration.<br>https://prosp-web01-qa.perac.state.com/Account/Register/a93869f4-397a-4821-89f7-b4e3e90a6c12 |

## Set Password

- Enter User Name (email address)
- Create password
  - Min- 8 characters
  - Includes at least 3 of the following categories:
    - $\circ$  Uppercase A-Z
    - $\circ$  Lowercase a-z
    - Numbers 0-9
    - Special Characters !@#\$%^&\*\_+
  - Cannot contain spaces, part of your first, last or account name
- Re-enter password
- Click submit
- You will be prompted to update your password every 60 days.

| PERAC          | Massachusetts Public Employee<br>Retirement Administration Commission |
|----------------|-----------------------------------------------------------------------|
| User Name      |                                                                       |
|                |                                                                       |
| Create Passwor |                                                                       |
| Confirm Passwo | ord                                                                   |
|                | Submit                                                                |
|                | Cubint                                                                |

# How To Create Strong Password

- Bruce Schneier's method
- Security expert Bruce Schneier put forth a password method back in 2008 that he still recommends today. It works like this: Take a sentence and turn it into a password.
- The sentence can be anything personal and memorable for you. Take the words from the sentence, then abbreviate and combine them in unique ways to form a password. Here are four sample sentences that I put together.
- WOO!TPwontSB = Woohoo! The Patriots won the Super Bowl!
- PPupmoarT@O@tgs = Please pick up more Toasty O's at the grocery store.
- Itubuupshhh...imj = I tuck button-up shirts into my jeans.
- W?ow?imp::ohth3r = Where oh where is my pear? Oh, there.

# **Security Questions**

- Select questions from dropdown list
  - First and Second question must be different
- Answers must have a minimum of two (2) characters
  - First and Second answers must be different

| PROSPER          | Massachusetts Public Employee<br>Retirement Administration Commission   |
|------------------|-------------------------------------------------------------------------|
| In the event you | forget your password, you can get access using your security questions. |
| First Question*  |                                                                         |
|                  | ✓                                                                       |
| First Answer* 🜖  |                                                                         |
|                  |                                                                         |
| Second Question* |                                                                         |
|                  | $\checkmark$                                                            |
| Second Answer* ( | )                                                                       |
|                  |                                                                         |
| ,                |                                                                         |
|                  | Submit                                                                  |
|                  |                                                                         |
|                  |                                                                         |

## Future Log In

- URL: Prosper.perac.state.ma.us can be found on the PERAC Home Page
- Enter User Name and Password
- Select Sign In button

| PRUSPER                   | ssachusetts Public<br>irement Administra |            |
|---------------------------|------------------------------------------|------------|
| User Name                 |                                          |            |
|                           |                                          |            |
| Password (Case-sensitive) |                                          |            |
|                           |                                          |            |
| Forgot Password?          |                                          | Sign In    |
| Accessibility Policy      | Site Policies                            | Contact Us |
|                           |                                          |            |

# **Answer Security Questions**

- Enter answer to the security question shown
  - Accessing from a new machine will prompt a security question
  - More than one user on a machine will prompt a security question

| PERAC         | Massachusetts Public Employee<br>Retirement Administration Commission |
|---------------|-----------------------------------------------------------------------|
| Security Ques | tion                                                                  |
| What was you  | r first dog's name?                                                   |
| Answer        |                                                                       |
|               |                                                                       |
|               | 5400 - 500 -                                                          |
|               | Submit                                                                |
|               |                                                                       |

# **Session Time Out**

- After 20 min of no activity the application will display a time out message.
- Select 'Extend' to continue use.
- Select 'End' to close the session.
- If neither is selected after 30 seconds, you will be logged out and a message will display

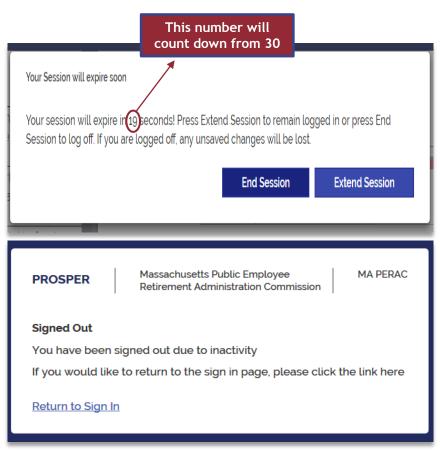

# **Locked Out For Failed Attempts**

23

- 5 failed attempts before lock out.
- Contact PERAC IT to unlock
- **617-591-8983**

| PROSPER        | Massachusetts Public Employee<br>Retirement Administration Commission                                            |
|----------------|----------------------------------------------------------------------------------------------------|
|                |                                                                                                    |
|                | e some errors, please correct them below:<br>seded the max attempts. Account has been locked for your protection |
|                |                                                                                                    |
| User Name      |                                                                                                    |
| Password ()    |                                                                                                    |
|                |                                                                                                    |
| Forgot Passwor | d? Sign In                                                                                                    |
| VIUVLE daawu   | Sign in                                                                                                    |

### Forgot Password

| User Name     |      |  |         |
|---------------|------|--|---------|
|               |      |  |         |
|               |      |  | ]       |
| Password 🟮    |      |  |         |
|               |      |  |         |
|               |      |  |         |
| Forgot Passwo | ord? |  | Sign in |

From: <perac-mailing@per.state.ma.us> Date: Tue, Feb 7, 2017 at 3:58 PM Subject: User Reset : [JosephFoley@Lexingtonboard.org] To: peracteam@gmail.com

24

Dear Joseph Foley,

You are receiving this email after contacting PERAC to unlock your account. You will have 48 hours before the contained link expires.

Follow this link to reset your password and security questions: https://prosper.perac.state.ma.us/Account/Register/TgAPAEcAXQBYAAAA4gCDAAoAUgD4AKEAJABBAGEA9gA%3d

| PROSPER                   | Massachusetts Public Employee<br>Retirement Administration Commission |
|---------------------------|-----------------------------------------------------------------------|
| Forgot Password<br>Email* |                                                                       |
|                           | Submit                                                                |
|                           |                                                                       |

# Forgot Password (Continued)

25

| PROSPER Massachusetts Public Employee<br>Retirement Administration Commission | PROSPER Massach<br>Retireme |
|-------------------------------------------------------------------------------|-----------------------------|
| Reset Password<br>Security Question                                           | User Name                   |
| What was your first dog's name?<br>Answer                                     | Password (1)                |
| Create Password 🕄                                                             | Forgot Password?            |
| Confirm Password                                                              | Accessibility Policy Sit    |
| Create                                                                        |                             |
|                                                                               |                             |

| PROSPER              | ROSPER         Massachusetts Public Employee           Retirement Administration Commission |            |  |  |  |  |
|----------------------|---------------------------------------------------------------------------------------------|------------|--|--|--|--|
| User Name            |                                                                                             |            |  |  |  |  |
|                      |                                                                                             |            |  |  |  |  |
| Password ()          |                                                                                             |            |  |  |  |  |
|                      |                                                                                             |            |  |  |  |  |
| Forgot Password?     |                                                                                             | Sign In    |  |  |  |  |
| Accessibility Policy | Site Policies                                                                               | Contact Us |  |  |  |  |
|                      |                                                                                             |            |  |  |  |  |

# Sign Out

#### BERKSHIRE COUNTY RETIREMENT BOARD Massachusetts Public Employee Retirement Administration Commission Hello, Board Admin1 Sign Out Back Tasks Home Board Evaluation has been Home - Berkshire County Retirement Board assigned to you. Compliance Placement Agent Statement PERAC Memos Ś has been assigned to you. Massachusetts Public Employee PROSPER Memo #9/2016 Retirement Administration Commission Finance Vendor Disclosure has been 2016 assigned to you. **Buyback And Mal** Signed Out Vendor Certification has been You have successfully signed out of the application. assigned to you. For security it is recommended that you close this tab and the browser window. Memo #5/2016 If you would like to return to the sign in page, please click the link here Return to Sign In

26

#### When a Person Is Involved In More Than One Board

27

 Member of multiple boards. Log in, then choose from a list of boards.

| PROSPER       | Massachusetts Public Employee<br>Retirement Administration Commission |
|---------------|-----------------------------------------------------------------------|
| Choose A Boar | 1                                                                     |
|               | ,                                                                     |
|               |                                                                       |

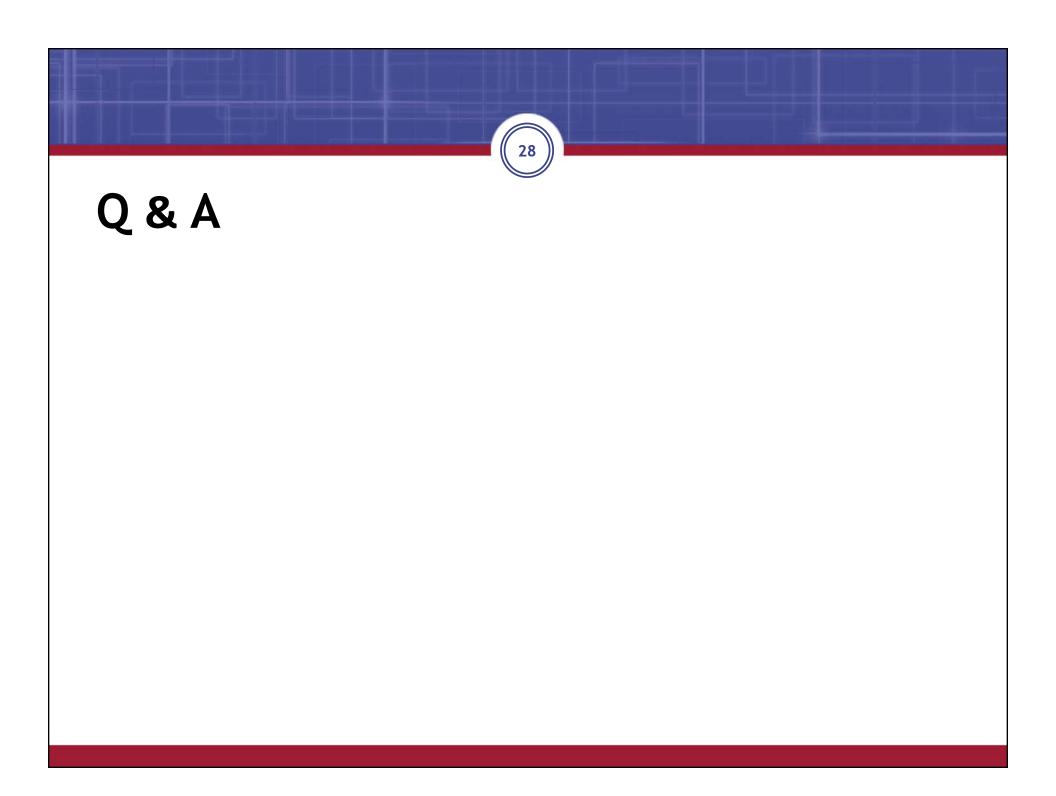

# Compliance

- Home Page
  - Tasks
  - Notifications
- Compliance
  - Board Members
  - Vendors
  - Vendor Procurement
  - Education

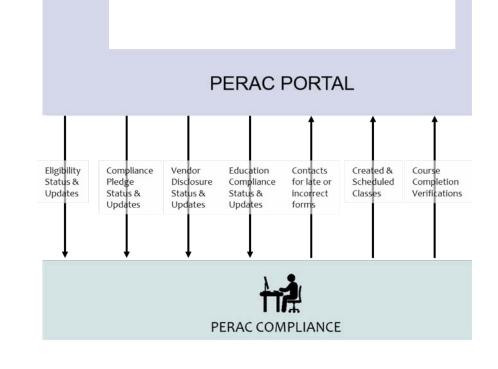

29

| Soard Home Page                                                     |                                           |                                             |                                           |                                            |                                            | Iello, Board Admin1 Sign Out<br>Change Password<br>Change Security<br>Questions |             |  |  |
|---------------------------------------------------------------------|-------------------------------------------|---------------------------------------------|-------------------------------------------|--------------------------------------------|--------------------------------------------|---------------------------------------------------------------------------------|-------------|--|--|
| KSHIRE COUNTY RETIREME                                              | NT BOARD                                  | Massachusetts Pul                           | blic Employee Retirement A                | dministration Commission                   |                                            | Hello, Board Admin1                                                             | Sign Out    |  |  |
| Tasks                                                               | Back                                      |                                             |                                           |                                            |                                            |                                                                                 |             |  |  |
| Placement Agent Statement has been assigned to you.                 | Home - Berkshire Cou                      | Home - Berkshire County Retirement Board    |                                           |                                            |                                            |                                                                                 |             |  |  |
| e Vendor Disclosure has been assigned to you.                       | PERAC Memos                               |                                             |                                           | ×                                          |                                            | Q                                                                               | All Years 🔽 |  |  |
| Vendor Certification has been<br>assigned to you.                   | Memo #1/2017<br>2017<br>Updated Public Re | Memo #12/2017<br>2017<br>2017 Interest Rate | Memo #9/2017<br>2017<br>Buyback And Make  | Memo #10/2017<br>2017<br>Domestic Relation | Memo #8/2017<br>2017<br>Continuing Membe   | Memo #7/2017<br>2017<br>Actuarial Data                                          |             |  |  |
| Consultant Certification has been assigned to you.                  |                                           |                                             |                                           |                                            |                                            |                                                                                 | J           |  |  |
| Vendor Certification has been assigned to you.                      | <br>2017<br>Mandatory Retirem             | Memo <b>#5/2017</b><br>2017<br>Cola Notice  | Memo #4/2017<br>2017<br>2017 Limits Under | Memo #3/2017<br>2017<br>2017 Limits Under  | Memo #2/2017<br>2017<br>The Binding Effect | Memo #11/2017<br>2017<br>2017 Annuity Savin                                     |             |  |  |
| Notifications                                                       | Memo #30/2016<br>2016                     | Memo #29/2016                               | Memo #28/2016                             | Memo #27/2016                              | Memo #26/2016                              | Memo #20/2016                                                                   |             |  |  |
| Board Admin1 has placed the<br>procurement package under<br>review. | 2016<br>840 Cmr 10:10(3) &                | 2016<br>The Buyback Of Ca                   | 2016<br>2016 Disability Data              | 2016<br>Tobacco Company                    | Appropriation Data                         | 2016<br>Reinstatement To                                                        |             |  |  |
| Board Member Certification has been assigned to Test 13970.         | Memo #25/2016<br>2016                     | Memo #24/2016                               | Memo #23/2016                             | Memo #22/2016                              | Memo #21/2016                              | Memo #19/2016                                                                   |             |  |  |
| Board Member Certification has                                      | Other Post-employ                         | Mandatory Retirem                           | Tobacco Company                           | Forfeiture Of Retir                        | Updating Perac's                           | Cost Of Living Incr                                                             |             |  |  |

# **Board Home Page Memos**

|   | Tasks                                                               |                                                  |                                             |                                          |                                            |                                          |                                        |
|---|---------------------------------------------------------------------|--------------------------------------------------|---------------------------------------------|------------------------------------------|--------------------------------------------|------------------------------------------|----------------------------------------|
|   | Placement Agent Statement has been assigned to you.                 | Home - Berkshire Cou                             |                                             |                                          |                                            |                                          |                                        |
| э | Vendor Disclosure has been assigned to you.                         | PERAC Memos                                      |                                             |                                          |                                            |                                          | Q                                      |
| - | Vendor Certification has been<br>assigned to you.                   | Memo <b>#1/2017</b><br>2017<br>Updated Public Re | Memo #12/2017<br>2017<br>2017 Interest Rate | Memo #9/2017<br>2017<br>Buyback And Make | Memo #10/2017<br>2017<br>Domestic Relation | Memo #8/2017<br>2017<br>Continuing Membe | Memo #7/2017<br>2017<br>Actuarial Data |
| 1 | Consultant Certification has been assigned to you.                  | Memo #6/2017                                     | Memo #5/2017                                | Memo #4/2017                             | Memo #3/2017                               | Memo #2/2017                             | Memo #11/2017                          |
|   | Vendor Certification has been assigned to you.                      | 2017<br>Mandatory Retirem                        | 2017<br>Cola Notice                         | 2017<br>2017 Limits Under                | 2017<br>2017 Limits Under                  | 2017<br>The Binding Effect               | 2017<br>2017 Annuity Savin             |
|   | Notifications                                                       | Memo #30/2016<br>2016                            | Memo #29/2016                               | Memo #28/2016                            | Memo #27/2016                              | Memo #26/2016                            | Memo #20/2016                          |
|   | Board Admin1 has placed the<br>procurement package under<br>review. | 840 Cmr 10:10(3) &                               | The Buyback Of Ca                           | 2016 Disability Data                     | Tobacco Company                            | Appropriation Data                       | Reinstatement To                       |
|   | Board Member Certification has been assigned to Test 13970.         | Memo #25/2016<br>2016                            | Memo #24/2016                               | Memo #23/2016<br>2016                    | Memo #22/2016<br>2016                      | Memo #21/2016<br>2016                    | Memo #19/2016                          |
|   | Board Member Certification has<br>been assigned to Board Chair1.    | Other Post-employ                                | Mandatory Retirem                           | Tobacco Company                          | Forfeiture Of Retir                        | Updating Perac's                         | Cost Of Living Incr                    |

31

### **Board Home Page Tabs**

BERKSHIRE COUNTY RETIREMENT BOARD Massachusetts Public Employee Retirement Administration Commission Hello, Board Admin1 Sign Out Back Tasks Home Placement Agent Statement Home - Berkshire County Retirement Board has been assigned to you. Compliance Q Vendor Disclosure has been PERAC Memos All Years 🗸 assigned to you. Memo #1/2017 Memo #12/2017 Memo #9/2017 Memo #10/2017 Memo #8/2017 Memo #7/2017 Vendor Certification has been 2017 2017 2017 2017 2017 2017 assigned to you. Updated Public Re... Buyback And Make... Domestic Relation... Actuarial Data 2017 Interest Rate... Continuing Membe... Consultant Certification has been assigned to you. Memo #6/2017 Memo #5/2017 Memo #4/2017 Memo #3/2017 Memo #2/2017 Memo #11/2017 2017 2017 2017 2017 2017 Vendor Certification has been 2017 Mandatory Retirem... Cola Notice 2017 Limits Under... 2017 Limits Under... The Binding Effect... 2017 Annuity Savin... assigned to you. Memo #30/2016 Memo #29/2016 Memo #28/2016 Memo #27/2016 Memo #26/2016 Memo #20/2016 Notifications 2016 2016 2016 2016 2016 2016 Board Admin1 has placed the 840 Cmr 10:10(3) &... The Buyback Of Ca... 2016 Disability Data Tobacco Company... Appropriation Data... Reinstatement To... procurement package under review. Board Member Certification has been assigned to Test 13970. Memo #24/2016 Memo #23/2016 Memo #22/2016 Memo #21/2016 Memo #19/2016 Memo #25/2016 2016 2016 2016 2016 2016 2016 Other Post-employ... Mandatory Retirem... Tobacco Company... Forfeiture Of Retir... Updating Perac's... Cost Of Living Incr... Board Member Certification has been assigned to Board Chair1.

32

Deard Member Cartification has

### **Board Home Page Tasks**

#### BERKSHIRE COUNTY RETIREMENT BOARD Massachusetts Public Employee Retirement Administration Commission Hello Board Admin1 Sign Out Tasks Home Board Evaluation has been Home - Berkshire County Retirement Board assigned to you. 0 Placement Agent Statement PERAC Memos Q All Years • has been assigned to you. Memo #01 Memo #01 Memo #01 Memo #01 Memo #01 Vendor Disclosure has been 2013 2012 2011 2010 2009 assigned to you. 2013 Limits Under ... 2010 Limits Under ... Chapter 268a Com... 840 Cmr 10:10(3) & ... Cola Notice Notifications Board Member Certification has been assigned to Board Chair1. Board Member Certification has been assigned to Berkshire B User3, Jr. Board Member Certification has been assigned to Berkshire User2. Sr. Board Member Certification has been assigned to Berkshire A User1. Board Member Certification has been assigned to Board User1.

33

Tasks are items that need some action to be taken. Selecting a specific task will bring you to that task.

#### **Board Member Tasks**

#### Back Tasks Home Board Member Certification has Retirement Board Member Certification been assigned to you. 0 Compliance Massachusetts Law (Chapter 32, Section 23B) requires each retirement board member to complete this form and submit it to the Commission prior to Board Procurement Compliance retaining any service provider for the retirement board. In the case of investment managers upon acknowledgement from PERAC that this and other has been assigned to you. filings have been received, the board may retain the service provider. Board Member Certification has With respect to this procurement, each retirement board member shall certify in writing as follows: been assigned to you. The undersigned certifies that, to the best of his/her knowledge and belief, this proposal has been made and submitted in good faith and without collusion or fraud with any person. As used in this certification, the word "person" shall mean a natural person, business, partnership, corporation, union, committee, club or other organization, entity or group of individuals. Notifications Retirement Board: Berkshire County Retirement Board Description of Services being proposed: Board Member Certification has Business Name of Vendor: 57 Stars, LLC been assigned to Board Chair1. Name: Board User1 Board Procurement Compliance By entering my name, checking the Electronic Signature box, and clicking on the buttons, I certify under the penalty of perjury that the information provided herein is has been assigned to Board true and complete to the best of my knowledge. Chair1. First Name\* MI Last Name\* Suffix The electronic signature must match the name Board User1. I acknowledge that I am electronically signing this form\* Sign Document

Tasks will contain detailed information on form and the action that needs to be taken.

## **Task Completion**

#### Back Tasks Home Board Member Certification has **Retirement Board Member Certification** been assigned to you. 0 Compliance In conjunction with the selection of an investment vendor Massachusetts Law (Chapter 32, Section 23, (2), (c)) requires each retirement board to complete Board Procurement Compliance this form and submit it to the Commission. Upon acknowledgement from PERAC that this and other filings have been received, the board may retain the has been assigned to you. service provider. Board Member Certification has On behalf of the retirement board noted below, the undersigned certifies that, to the best of his or her knowledge and belief, in making the selection of been assigned to you. the vendor identified below, the retirement board has complied with the process set forth in Chapter 32, Section 23B. Retirement Board: Berkshire County Retirement Board Description of Services being proposed: Business Name of Vendor: Unhappy Camping Notifications Name: Board Chair1 Board Member Certification has By entering my name, checking the Electronic Signature box, and clicking on the buttons, I certify under the penalty of perjury that the information provided herein is true been assigned to Board Chair1. and complete to the best of my knowledge. Board Procurement Compliance First Name \* MI Last Name\* Suffix has been assigned to Board Board Chair1 Chair1. The electronic signature must match the name displayed on this document above. I acknowledge that I am electronically signing this form \* COMPLETE: This form was signed and submitted on 9/7/2016 at 10:53 AM by Board Chair1

35

A Complete banner will appear once the form has been successfully signed and submitted.

### **Tasks Updated**

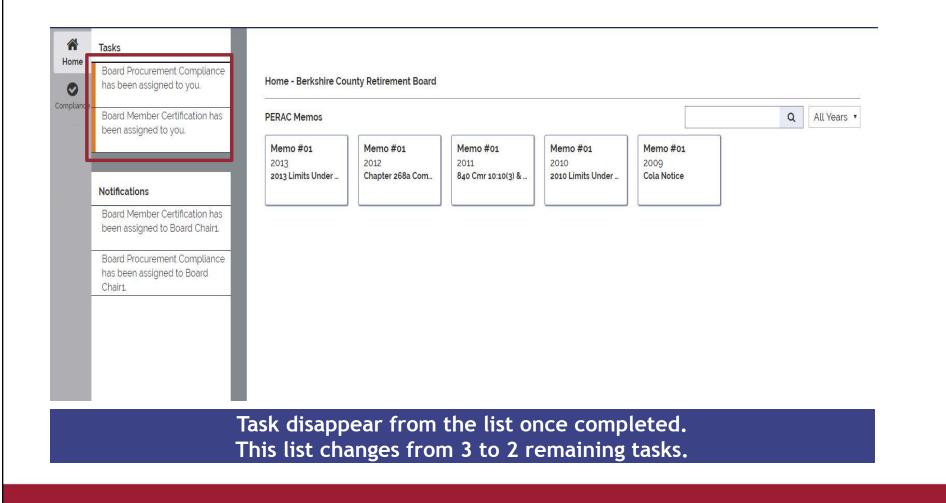

36

## Notifications

| Tasks                                                                 |                                       |                                      |                                        |                                       |                                 |   |           |
|-----------------------------------------------------------------------|---------------------------------------|--------------------------------------|----------------------------------------|---------------------------------------|---------------------------------|---|-----------|
| Board Procurement Compliance has been assigned to you.                | Home - Berkshire Cou                  | unty Retirement Board                |                                        |                                       |                                 |   |           |
| Board Member Certification has been assigned to you.                  | PERAC Memos                           |                                      |                                        |                                       |                                 | Q | All Years |
|                                                                       | Memo #01<br>2013<br>2013 Limits Under | Memo #01<br>2012<br>Chapter 268a Com | Memo #01<br>2011<br>840 Cmr 10:10(3) & | Memo #01<br>2010<br>2010 Limits Under | Memo #01<br>2009<br>Cola Notice |   |           |
| Notifications                                                         |                                       |                                      |                                        |                                       |                                 |   |           |
| Board Member Certification has<br>been assigned to Board Chair1.      |                                       |                                      |                                        |                                       |                                 |   |           |
| Board Procurement Compliance<br>has been assigned to Board<br>Chair1. |                                       |                                      |                                        |                                       |                                 |   |           |
|                                                                       |                                       |                                      |                                        |                                       |                                 |   |           |
|                                                                       |                                       |                                      |                                        |                                       |                                 |   |           |
|                                                                       |                                       |                                      |                                        |                                       |                                 |   |           |

37

for 30 days only. Selecting a notification will display the full notification.

#### **Notifications** (Continued)

#### BERKSHIRE COUNTY RETIREMENT BOARD Massachusetts Public Employee Retirement Administration Commission Hello, Board Chair1 Sign Out

38

| r        | Tasks                                                                                                    | Back                                                                    |                      |                          |                     |
|----------|----------------------------------------------------------------------------------------------------|-------------------------------------------------------------------------|----------------------|--------------------------|---------------------|
| me -     | Board Member Certification has<br>been assigned to you.                                                                                                    | Dear Board Chair1, the Vendor Proc<br>Board Member Certification has be |                      | ager has started on 10/1 | 9/2016 by Board Adm |
| liance - | Prohibited Investment has been assigned to you.                                                                                                    | Follow this link to complete this tas                                   | k: https://prosp-web | 001-qa.perac.state.com/  | 'BoardPortal/Form/9 |
| ¢        | Board Procurement Compliance has been assigned to you.                                                                                                    |                                                                         |                      |                          |                     |
|          | Your Term Pledge Signature<br>due by 11/18/2016.                                                                                                    |                                                                         |                      |                          |                     |
|          | Your Term Pledge Signature<br>due by 11/17/2016.                                                                                                    |                                                                         |                      |                          |                     |
|          |                                                                                                    |                                                                         |                      |                          |                     |
|          | Notifications                                                                                                    |                                                                         |                      |                          |                     |
|          | Notifications<br>Board Member Certification has<br>been assigned to Board Chair1.                                                                                                    |                                                                         |                      |                          |                     |
|          | Board Member Certification has                                                                                                    |                                                                         |                      |                          |                     |
|          | Board Member Certification has<br>been assigned to Board Chair1.<br>Prohibited investment has been                                                                                            |                                                                         |                      |                          |                     |
|          | Board Member Certification has<br>been assigned to Board Chair1.<br>Prohibited investment has been<br>assigned to Board Chair1.<br>Board Procurement Compliance<br>has been assigned to Board |                                                                         |                      |                          |                     |

Selecting a notification will display the full notification.

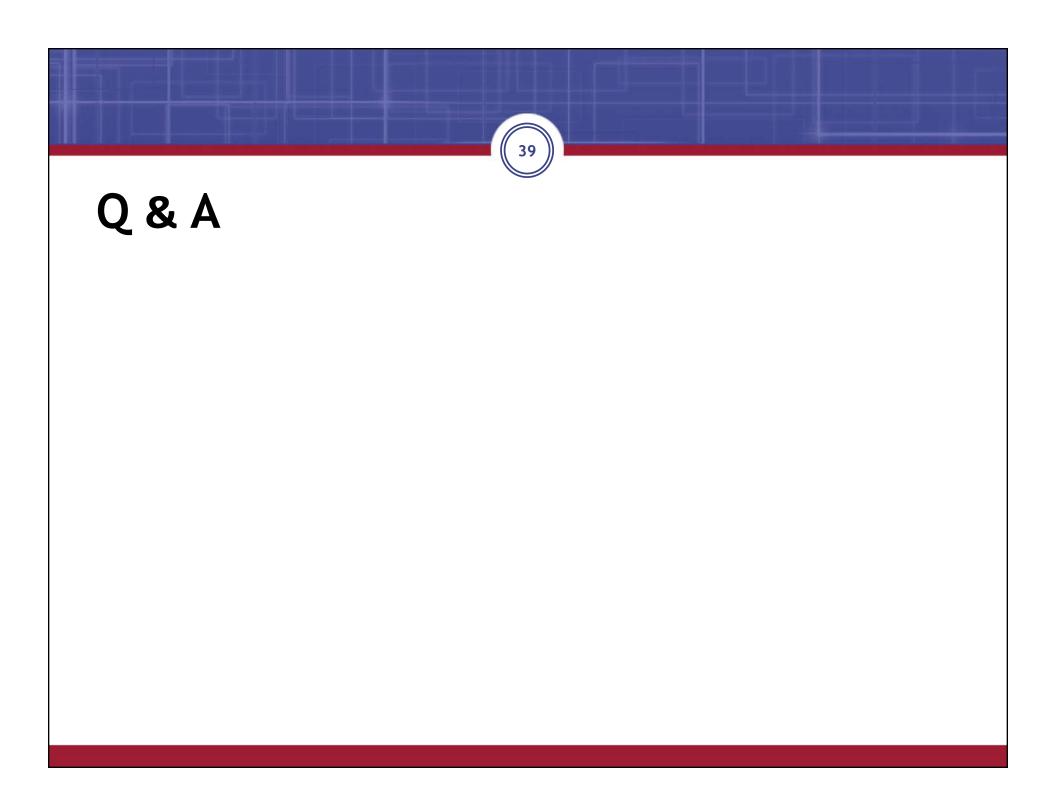

# Compliance Tab

| BERKSHIR           | E COUNTY RETIREMENT BOAF | RD                         | Massachusetts Public Emplo | yee Retirement Administration Commission | <u>i</u>              |                         | Hello, Board Chair1    | Sign Out   |
|--------------------|--------------------------|----------------------------|----------------------------|------------------------------------------|-----------------------|-------------------------|------------------------|------------|
| Home<br>Compliance | Compliance Overview      |                            |                            |                                          |                       |                         |                        |            |
|                    | Form Submission          |                            |                            |                                          |                       | Education               |                        |            |
|                    | Start Vendor Procurement | Board Change Form          |                            |                                          |                       | Registrations           | Education Upd          | ates       |
|                    | Board Member Status      |                            |                            |                                          |                       |                         |                        |            |
|                    | Board Member             | Eligibility Certification  | 268A Term Pledg            | e                                        | Education Credits     |                         |                        |            |
|                    | Board Chair1             | Due by 11/10/2016          | Due by 11/10/2             | 2016                                     | 3 Credits Due by 03/1 | 16/2017                 |                        |            |
|                    | Vendor Status            |                            |                            |                                          |                       |                         |                        |            |
|                    | Vendor                   | Vendor Type                |                            | Fund                                     |                       | Status                  |                        |            |
|                    | AAL1                     | Accounting, Actuarial & Le | gal Service Provider       | NZA                                      |                       | Accounting Actuarial an | d Legal Service Provid | ler In P., |
|                    | AAL2                     | Accounting, Actuarial & Le | gal Service Provider       | NZA                                      |                       | Accounting Actuarial an | d Legal Service Provic | der In P   |
|                    | COnsultant               | Consultant                 |                            | N/A                                      |                       | Consultant In Procureme | ent                    |            |
|                    | COnsultant Kim 2         | Consultant                 |                            | N/A                                      |                       | Consultant In Procureme | ent                    |            |
|                    | Consultant Vendor        | Consultant                 |                            | Aberdeen Asset Management Inc.           |                       |                         |                        |            |

#### **Vendor Procurement**

| HIRE COUNTY RETIREMEN | NT BOARD Mass             | sachusetts Public Employee Retirement Administra | ation Commission Hello, Board L | Jser1 Sign Out |
|-----------------------|---------------------------|--------------------------------------------------|---------------------------------|----------------|
| Compliance Overview   |                           |                                                  |                                 |                |
| Form Submission       |                           |                                                  | Education                       |                |
| Start Vendor Procuren | nent Board Change Form    |                                                  | Registrations                   | on Updates     |
| Board Member Status   |                           |                                                  |                                 |                |
| Board Member          | Eligibility Certification | 268A Term Pledge                                 | Education Credits               |                |
| Board User1           | Due by 11/10/2016         | Due by 11/10/2016                                | Yearly Credits Complete         |                |
| Vendor Status         |                           |                                                  |                                 |                |
| Vendor                | Vendor Type               | Fund                                             | Status                          |                |
| AAL1                  | Accounting, Actuarial 8   | Legal Service Provider N/A                       | Accounting Actuarial and Le     | gal Service Pr |
| AAL2                  | Accounting, Actuarial 8   | Legal Service Provider N/A                       | Accounting Actuarial and Le     | gal Service Pr |
| COnsultant            | Consultant                | NZA                                              | Consultant In Procurement       |                |

#### Vendor Procurement (Continued)

| BER        | KSHIRE COUNTY RETIREMENT BO                                           | OARD                                                             | Massachusetts Public Employee                                        | Retirement Administration Commission                                                                | Hello, Board Chair1                              | Sign Ou  |
|------------|-----------------------------------------------------------------------|------------------------------------------------------------------|----------------------------------------------------------------------|----------------------------------------------------------------------------------------------------|--------------------------------------------------|----------|
| *          | Tasks                                                                 | Back                                                             |                                                                      |                                                                                                    |                                                  | 1        |
| Home       | Board Member Certification has been assigned to you.                  | Retirement Board Mem                                             | per Certification                                                    |                                                                                                    |                                                  |          |
| Compliance | Board Procurement Compliance<br>has been assigned to you.             | retaining any service provid                                     |                                                                      | retirement board member to complete th<br>e case of investment managers upon ack<br>provider.       |                                                  |          |
| Disability | Prohibited Investment has been<br>assigned to you.                    | With respect to this procure                                     | ement, <b>each</b> retirement board me                               | ember shall certify in writing as follows:                                                          |                                                  |          |
|            | ussigned to you.                                                      | collusion or fraud with any                                      |                                                                      | edge and belief, this proposal has been m<br>on, the word "person" shall mean a natura<br>ividuals. |                                                  |          |
|            | Notifications                                                         | Retirement Board:                                                |                                                                      | / Retirement Board                                                                                  |                                                  |          |
|            | Board Member Certification has been assigned to Board Chair1.         | Description of Services bei<br>Business Name of Vendor:<br>Name: | ng proposed:<br>57 Stars, LLC<br>Board Chair1                        |                                                                                                    |                                                  |          |
|            | Prohibited Investment has been assigned to Board Chair1.              | By entering my name, check true and complete to the be           |                                                                      | clicking on the buttons. I certify under the pen                                                    | alty of perjury that the information provided he | erein is |
|            | Board Procurement Compliance<br>has been assigned to Board<br>Chair1. |                                                                  | MI Last Name*                                                        | Suffix                                                                                              |                                                  |          |
|            | Consultant Certification has been assigned to Board Chair1.           | I acknowledge that I am                                          | st match the name Board Chair1.<br>electronically signing this form* |                                                                                                    |                                                  |          |
|            | Board Member Certification has<br>been assigned to Board Chair1.      | Sign Document                                                    |                                                                      |                                                                                                    |                                                  |          |
|            | Board Procurement Compliance                                          |                                                                  |                                                                      |                                                                                                    |                                                  |          |

#### Vendor Procurement (Continued)

#### BERKSHIRE COUNTY RETIREMENT BOARD Massachusetts Public Employee Retirement Administration Commission Hello, Board Chair1 Sign Out \* Back Tasks Home Board Member Certification has **Retirement Board Procurement Compliance Certification** been assigned to you. 0 In conjunction with the selection of an investment vendor Massachusetts Law (Chapter 32, Section 23, (2), (c)) requires each retirement board to complete this form and submit it to the Commission. Upon acknowledgement Prohibited Investment has been from PERAC that this and other filings have been received, the board may retain the service provider. assigned to you. Qg On behalf of the retirement board noted below, the undersigned certifies that, to the best of his or her knowledge and belief, in making the selection of the vendor identified below, the retirement board has complied with Disability Board Procurement Compliance the process set forth in Chapter 32, Section 23B. has been assigned to you. Name of Vendor: Steph Test 1 Business Name of Vendor: Steph Test 1 Your Term Pledge Signature Retirement Board: Berkshire County Retirement Board due by 11/18/2016. Name of Retirement Board Chairperson: Board Chair1 Your Term Pledge Signature By entering my name, checking the Electronic Signature box, and clicking on the buttons, I certify under the penalty of perjury that the information provided herein is true and complete to the best of my knowledge. due by 11/17/2016. First Name\* MI Last Name\* Suffix Notifications The electronic signature must match the name Board Chairs I acknowledge that I am electronically signing this form\* Board Member Certification has been assigned to Board Chair1 Sign Document Prohibited Investment has been assigned to Board Chair1. Board Procurement Compliance has been assigned to Board Chair1 268A Term Pledge for Board Chair1 is due by 11/18/2016. 268A Term Pledge for Board Chair1 is due by 11/17/2016.

## **Vendor Status**

| BERKSHIR           | E COUNTY RETIREMENT BOAR | D                          | Massachusetts Public Emplo | yee Retirement Administration Commission | (                     |                          | Hello, Board Chair1  | Sign Out   |
|--------------------|--------------------------|----------------------------|----------------------------|------------------------------------------|-----------------------|--------------------------|----------------------|------------|
| Home<br>Compliance | Compliance Overview      |                            |                            |                                          |                       |                          |                      |            |
| Compliance         | Form Submission          |                            |                            |                                          |                       | Education                |                      |            |
| 1                  | Start Vendor Procurement | Board Change Form          |                            |                                          |                       | Registrations            | Education Upda       | ates       |
|                    | Board Member Status      |                            |                            |                                          |                       |                          |                      |            |
|                    | Board Member             | Eligibility Certification  | 268A Term Pledg            | e                                        | Education Credits     |                          |                      |            |
|                    | Board Chair1             | Due by 11/10/2016          | Due by 11/10/2             | 016                                      | 3 Credits Due by 03/1 | 6/2017                   |                      |            |
|                    | Vendor Status            |                            |                            |                                          |                       |                          |                      |            |
|                    | Vendor                   | Vendor Type                |                            | Fund                                     | ž                     | Status                   |                      |            |
|                    | AAL1                     | Accounting, Actuarial & Le | gal Service Provider       | NZA                                      | :                     | Accounting Actuarial and | Legal Service Provic | ler in P., |
|                    | AAL2                     | Accounting, Actuarial & Le | gal Service Provider       | N/A                                      | 1                     | Accounting Actuarial and | Legal Service Provid | ler In P.  |
|                    | COnsultant               | Consultant                 |                            | N/A                                      |                       | Consultant In Procuremen | nt                   |            |
|                    | COnsultant Kim 2         | Consultant                 |                            | NZA                                      |                       | Consultant In Procuremen | nt                   |            |
|                    | Consultant Vendor        | Consultant                 |                            | Aberdeen Asset Management Inc.           |                       |                          |                      |            |

#### **Vendor Procurement**

| BERKSHIR    | RE COUNTY RETIREM                                    | ENT B  | OARD                        | Massachusetts Put  | olic Employee Retire    | ement Administrati | ion Commission      | H        | lello Board User1 | Sign Out |
|-------------|------------------------------------------------------|--------|-----------------------------|--------------------|-------------------------|--------------------|---------------------|----------|-------------------|----------|
| Home        | Back<br>Vendor Procurement Pag                       | ckage  |                             |                    |                         |                    |                     |          |                   |          |
| Ocompliance | + 1. Business Inform                                 | nation |                             |                    |                         |                    |                     |          |                   |          |
| Disability  | - 2. Contact Informa                                 | ation  |                             |                    |                         |                    |                     |          |                   |          |
|             | First Name<br>Consulting<br>Title<br>Lead Consultant | МІ     | <b>Last Name</b><br>Guy     | Suffix             |                         |                    |                     |          |                   |          |
|             | Address<br>100 Summer St                             |        |                             | City<br>Boston     | State<br>MA             | Country<br>USA     | <b>Zip</b><br>02110 |          |                   |          |
|             | Email<br>cguy@xyz.com                                |        |                             | Phone Type<br>Cell | Phone<br>(617) 334-9998 | Fax                |                     |          |                   |          |
|             | Forms                                                |        |                             |                    |                         | Assigned           |                     | Complete | Attachments       |          |
|             | Retirement Board Pro                                 | cureme | nt Compliance Certification |                    |                         | Board Chair1       |                     | •        |                   |          |
|             | Vendor Certification                                 |        |                             |                    |                         | Board Compliar     | nce Admin           | •        |                   |          |
|             | Vendor Disclosure                                    |        |                             |                    |                         | Board Compliar     | nce Admin           | 0        |                   |          |

#### Vendor Procurement (Continued)

| Forms                                                 | Assigned                                       | Complete | Attachments  |                                      |   |
|-------------------------------------------------------|------------------------------------------------|----------|--------------|--------------------------------------|---|
| Vendor Certification                                  | Compliance Admin                               | •        |              |                                      |   |
| Retirement Board Evaluation                           | Compliance Admin                               | •        |              |                                      |   |
| Vendor Contact Info                                   | Compliance Admin                               | 0        | Stall Baby   |                                      |   |
| Retirement Board Procurement Compliance Certification | Chuck Zztest2chair                             | •        |              |                                      |   |
| Other Documents                                       | Compliance Admin                               |          | Sector State |                                      |   |
| Retirement Board Member Certification                 |                                                | •        |              |                                      |   |
|                                                       | Chuck Zztest3                                  | •        |              |                                      |   |
| Compliance<br>ပ္မ႑                                    | Vendor Certification<br>Vendor Contact Info    |          |              | Compliance Admin<br>Compliance Admin | • |
| Disability                                            | Retirement Board Procurement Compliance Certif | cation   |              | Chuck Zztest2chair                   | • |
|                                                       | Other Documents                                |          |              | Compliance Admin                     |   |
| 4                                                     | Retirement Board Member Certification          |          |              |                                      | • |
| Members                                               |                                                |          |              | Chuck Zztest3                        | • |
|                                                       |                                                |          |              | Chuck Zztest4                        | • |
|                                                       |                                                |          |              | Chuck Zztest5                        | • |
|                                                       |                                                |          |              | Chuck Zztest1                        | • |
| 10. 10. Table                                         |                                                |          |              | Chuck Zztest2chair                   | • |

#### Vendor Procurement (Continued)

| RE COUNTY RETIREMENT BOARD                            | Massachusetts Public Employe                                | e Retirement Administration Commis | Compensation PAID                    | Yes O No                              |                               |
|-------------------------------------------------------|-------------------------------------------------------------|------------------------------------|--------------------------------------|---------------------------------------|-------------------------------|
| Back                                                  |                                                             | ×                                  | Recipient of Compensation Form of Co | empensation Value of Compensation     |                               |
| Vendor Procurement Package                            |                                                             |                                    |                                      |                                       | ,                             |
| 1. Business Information                               | New Vendor Disclosures Form<br>Name of Company/Entity laskd |                                    |                                      | Compensation RECEIVED                 | Yes                           |
| + 2. Contact Information                              | Retirement Board: Berkshire<br>CUSIP: N/A<br>Fund Name: N/A | County Retirement Board            |                                      | Source of Compensation Form of        | Compensation Value of Compens |
| Forms                                                 | Compensation PAID                                           | 🔘 Yes 💿 No                         |                                      |                                       | 0                             |
| Retirement Board Procurement Compliance Certification |                                                             |                                    |                                      |                                       | 0                             |
| Vendor Certification                                  | Compensation RECEIVED                                       | 🔾 Yes 💿 No                         | na                                   |                                       | 0                             |
| Vendor Disclosure                                     |                                                             |                                    | ni                                   |                                       |                               |
| Vendor Contact Info                                   | Conflict of Interest                                        | O Yes 💿 No                         | Compensation RECEIVED                |                                       | 0                             |
| Placement Agent Statement                             |                                                             | 0 10 0 10                          |                                      |                                       | 0                             |
| Retirement Board Evaluation                           |                                                             | 'n                                 | 11                                   |                                       |                               |
| Retirement Board Member Certification                 |                                                             | ave Submit                         | Conflict of Interest                 |                                       | Add Atta                      |
|                                                       |                                                             | Board User1<br>Berkshire User1     |                                      | Conflict of Interest                  | 0.11                          |
|                                                       |                                                             | Berkshire User2, Sr                |                                      | Conflict of Interest                  | Yes                           |
|                                                       |                                                             | Berkshire Userg, Jr                |                                      | Please describe on conflict of intere | est                           |
|                                                       |                                                             | Board Chairs                       |                                      |                                       |                               |
|                                                       |                                                             | Doard Chair1                       | Ŭ                                    |                                       |                               |
|                                                       |                                                             |                                    |                                      |                                       | Add Atta                      |
|                                                       |                                                             |                                    |                                      |                                       |                               |

## **Under Review**

| Home                                    | Back Vendor Procurement Package                                                                                                    | ÷                                                                 | -                   |
|-----------------------------------------|----------------------------------------------------------------------------------------------------|-------------------------------------------------------------------|---------------------|
| Tasks<br>Compliance<br>Qr<br>Disability | ALERT:     Cheryl L Johnson on 2/15/2019 at 7:07 AM<br>Dear Chuck Zztestadm, Your Vendor Procurement Package for Zztest PERAC Vendor m<br>were asked:<br>Please delete as discussed.     Chuck S Hoyt on 2/14/2019 at 12:38 PM | oney manager1 has been put Under Review. The following questions  |                     |
| 91A<br>Members                          | + 1. Business Information                                                                                                    |                                                                   |                     |
|                                         | + 2. Contact Information                                                                                                    |                                                                   |                     |
|                                         | + Additional Information                                                                                                    |                                                                   |                     |
|                                         | Comments                                                                                                    | Date Not found                                                    | Updated By Document |
|                                         |                                                                                                    | =                                                                 | × Add New           |
|                                         |                                                                                                    | Other Documents Select Add Attachment for multiple documents. See |                     |
| Other Documents                         |                                                                                                    | Compliance Admin                                                  | Add Attachment      |
| More than                               | one document can be                                                                                                    | attached                                                          |                     |
|                                         |                                                                                                    |                                                                   |                     |

## **Under Review** (Continued)

| ALERT:     Cheryl L Johnson on 2/15/2019 at 7:07 AM     Dear Chuck Zztestadm,     Your Vendor Procurement Package for Zztest PERAC Vendor money manager1 has been put Under Revi     were asked:     Please delete as discussed.     Chuck S Hoyt on 2/14/2019 at 12:38 PM | ew. The following questions     |                         |
|----------------------------------------------------------------------------------------------------|---------------------------------|-------------------------|
| Retirement Board Prohibited Investment Compliance Form                                                                                                    | Chuck Zztest2chair              | 0                       |
| Other Documents                                                                                                    | Compliance Admin                | 2                       |
| Retirement Board Member Certification                                                                                                    |                                 | •                       |
|                                                                                                    | Chuck Zztest3                   |                         |
|                                                                                                    | Chuck Zztest4                   | •                       |
|                                                                                                    | Chuck Zztest5                   | 0                       |
|                                                                                                    | Chuck Zztest1                   | 0                       |
|                                                                                                    | Chuck Zztestzchair              | 0                       |
| Cancel Procurement Package Once you delete this procurement package, it will be no log delete it?                                                                                                    | nger available. Are you s<br>No | sure you want to<br>Yes |

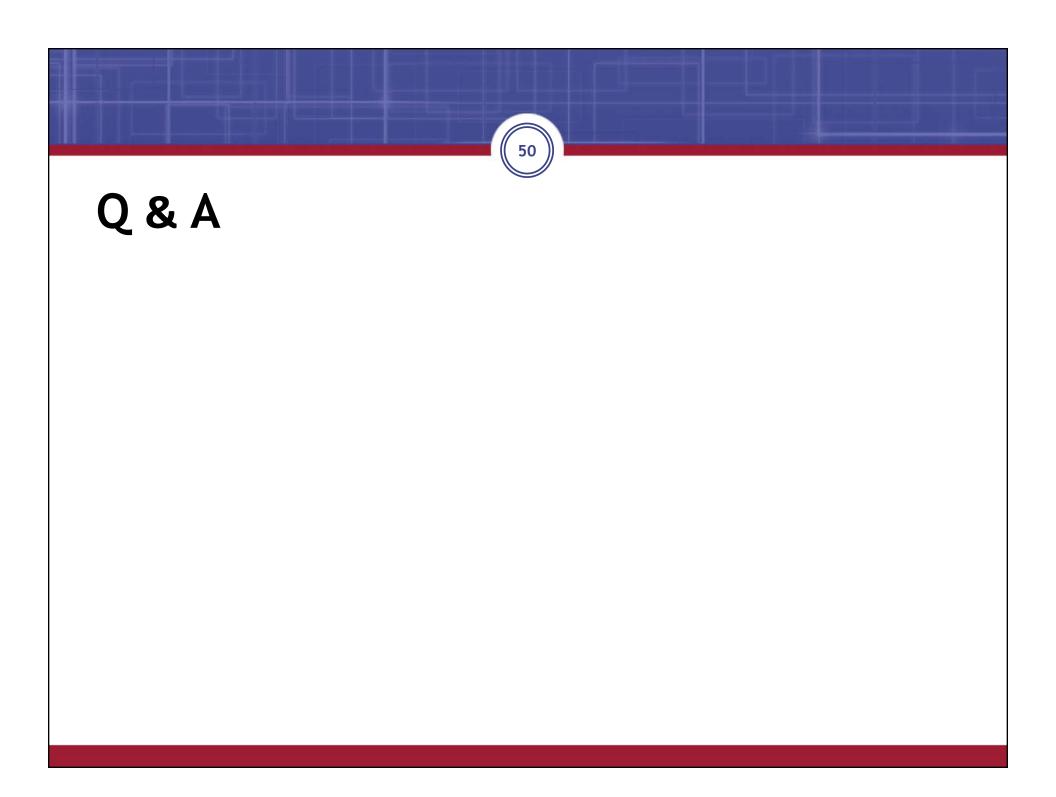

## **Retirement Board Change Form**

| BERKSHIRE COUNTY RETIREMENT BO | ARD                        | Massachusetts Public Employee Retirement Administration Commission          | Hello, Board Chair1 Sign Out |
|--------------------------------|----------------------------|-----------------------------------------------------------------------------|------------------------------|
| A lome                         |                            |                                                                             |                              |
| Compliance Overview            |                            |                                                                             |                              |
| Form Submission                | $\frown$                   | Education                                                                   |                              |
| / Start Vendor Procurement     | Board Change Form          | Registrations                                                               | Education Updates            |
| Board Member Status            |                            | This file includes fillable form fields.                                    |                              |
| Board Member                   | Eligibility Certification  | You can print the completed form and save it to your device or Acrobat.com. |                              |
| Board Chair1                   | Due by 11/10/2016          |                                                                             |                              |
| Vendor Status                  |                            | Retirement Board Cha                                                        | ange Form                    |
| Vendor                         | Vendor Type                | GENERAL INFORMATION                                                         |                              |
| AAL1                           | Accounting, Actuarial & Le |                                                                             |                              |
| AAL2                           | Accounting, Actuarial & Le |                                                                             |                              |
| COnsultant                     | Consultant                 | Your Telephone Number:                                                      |                              |
| COnsultant Kim 2               | Consultant                 | CONTACT INFORMATION                                                         |                              |
| Consultant Vendor              | Consultant                 | Aberdeen Asset Management Inc.                                              |                              |

## **Board Member Status**

| BERKSHIR   | RE COUNTY RETIREMENT BOAR | RD.                       | Massachusetts Public                   | Employee Retirement Administration Commission | C.                     |                          | Hello, Board Chair1    | Sign Out  |
|------------|---------------------------|---------------------------|----------------------------------------|-----------------------------------------------|------------------------|--------------------------|------------------------|-----------|
| Home       | Compliance Overview       |                           |                                        |                                               |                        |                          |                        |           |
| Compliance | Form Submission           |                           |                                        |                                               |                        | Education                |                        |           |
|            | Start Vendor Procurement  | Board Change Form         |                                        |                                               |                        | Registrations            | Education Upd          | ates      |
|            | Board Member Status       |                           |                                        |                                               |                        |                          |                        |           |
|            | Board Member              | Eligibility Certification | 268A Term                              | Pledge                                        | Education Credits      |                          |                        |           |
|            | Board Chair1              | Due by 11/10/2016         | Due by 11                              | /10/2016                                      | 3 Credits Due by 03/16 | 6/2017                   |                        |           |
|            | Vendor Status             |                           |                                        |                                               |                        |                          |                        |           |
|            | Vendor                    | Vendor Ty                 | pe                                     | Fund                                          | 5                      | Status                   |                        |           |
|            | AAL1                      | Accountin                 | ng, Actuarial & Legal Service Provider | NZA                                           | 4                      | Accounting Actuarial and | d Legal Service Provid | ier in P_ |
|            | AAL2                      | Accountin                 | ng, Actuarial & Legal Service Provider | NZA                                           | ł                      | Accounting Actuarial and | d Legal Service Provid | ler In P_ |
|            | COnsultant                | Consultar                 | nt                                     | NZA                                           | C                      | Consultant In Procureme  | ent                    |           |
|            | COnsultant Kim 2          | Consultar                 | nt                                     | NZA                                           | (                      | Consultant In Procureme  | ent                    |           |
|            | Consultant Vendor         | Consultar                 | nt                                     | Aberdeen Asset Management Inc.                |                        |                          |                        |           |

## **Board Member Page**

| E COUNTY RETIREMENT BOARD                                                                                              |               | Massachusetts Public Employee | Retirement Administration Commission |                    | Hello, Board Useri Sign Out |
|----------------------------------------------------------------------------------------------------|---------------|-------------------------------|--------------------------------------|--------------------|-----------------------------|
| Back<br>Board User1 Email: board@user1.com<br>1111 Walk Hill Ave Phone Type:Cell<br>Lexington MA. 02421 Phone:000-0000 | Edit          |                               |                                      |                    |                             |
| Term/Role Info                                                                                                    |               |                               | Eligibility Certification            |                    |                             |
| Term: 3/16/2016 - 3/15/2019                                                                                            |               |                               | Eligibility Year.                    |                    |                             |
| Role: Appointed Member                                                                                                 |               |                               | Last Notice Date:                    |                    |                             |
| Status: Active                                                                                                    |               |                               | Response Date:                       |                    |                             |
|                                                                                                    |               |                               | Status                               |                    |                             |
|                                                                                                    |               |                               |                                      |                    |                             |
| Education Status                                                                                                    |               |                               | Submitted Forms                      |                    |                             |
| Taken Credits                                                                                                    |               | Required<br>Credits           | Form                                 | Received Not found | View                        |
| Term                                                                                                    |               | 18                            |                                      | Notround           |                             |
| Year 1 (3/16/2016-3/15/2017) 9                                                                                         |               | 3                             |                                      |                    |                             |
| Year 2 (3/16/2017-3/15/2018) 0                                                                                         |               | 3                             |                                      |                    |                             |
| Year 3 (3/16/2018-3/15/2019) 0                                                                                         |               | 6                             |                                      |                    |                             |
|                                                                                                    |               | Courses                       |                                      |                    |                             |
| Statements of Financial Interest                                                                                       |               |                               |                                      |                    |                             |
| Year                                                                                                    | Received Date |                               |                                      |                    |                             |
|                                                                                                    |               |                               |                                      |                    |                             |
| 2014                                                                                                    | 2/1/2017      |                               |                                      |                    |                             |

### Board Member Page (Continued)

| BERKSHIRE COUNTY RETIREMENT BOARD                                                                                               |               | Massachusetts Public Employee Retirement Administration Commission Hello, Board Usert | Sign Out |
|----------------------------------------------------------------------------------------------------|---------------|---------------------------------------------------------------------------------------|----------|
| Back<br>Board User1 Email: board@user1.com Edit<br>1111 Walk Hill Ave Phone Type:Cell<br>Lexington MA. 02421 Phone:000-000-0000 | >             |                                                                                       |          |
| Term/Role info                                                                                                    |               | Eligibility Certification                                                             |          |
| Term: 3/16/2016 - 3/15/2019                                                                                                    |               |                                                                                       |          |
| Role: Appointed Member                                                                                                    |               | Edit a Board Member's Contact Information                                             |          |
| Status: Active                                                                                                    |               | First Name:" Board                                                                    |          |
|                                                                                                    |               | MI:                                                                                   |          |
| Education Status                                                                                                    |               | Last Name:* User1                                                                     |          |
| Taken Credits                                                                                                    |               | Suffix: View                                                                          |          |
| Term                                                                                                    |               | Address: 1111 Walk Hill Ave                                                           |          |
| Year 1 (3/16/2016-3/15/2017) 9                                                                                                  |               |                                                                                       |          |
| Year 2 (3/16/2017-3/15/2018) 0                                                                                                  |               | City, State, Zip:* Lexington MA • 02421                                               |          |
| Year 3 (3/16/2018-3/15/2019) 0                                                                                                  |               | Email.* board@user1.com                                                               |          |
|                                                                                                    |               | Phone Type:* Cell •                                                                   |          |
| Statements of Financial Interest                                                                                                |               | Phone:* 000-000-0000                                                                  |          |
| Year                                                                                                    | Received Date | Save                                                                                  |          |
| 2014                                                                                                    | 2/1/2017      | Save                                                                                  |          |
|                                                                                                    |               |                                                                                       |          |

### Board Member Page (Continued)

| BERKSHI | RE COUNTY RETIREMENT BOARD                                                                                                    |               | Massachusetts Public Employee Retiremer | nt Administration Commission |             | Hello, Board Useri Sign Out                          |                     |
|---------|----------------------------------------------------------------------------------------------------|---------------|-----------------------------------------|------------------------------|-------------|------------------------------------------------------|---------------------|
| 59      | Back         Email: board@user1com           1111 Walk Hill Ave         Phone Type:Cell           Lexington MA, 02421         Phone:000-0000 | Edit          | Г                                       |                              |             |                                                      |                     |
| 1       | Term/Role Info                                                                                                    |               |                                         |                              |             |                                                      |                     |
|         | Term: 3/16/2016 - 3/15/2019                                                                                                    |               |                                         | Current Term                 |             |                                                      |                     |
| l       | Role: Appointed Member<br>Status: Active                                                                                                    |               |                                         | Course Name                  | Course Date | Course Location                                      | Course<br>Certifica |
|         |                                                                                                    |               |                                         | Internet Admin               | 2/22/2017   | 100 Consultant Parkway Atlanta GA, 1111              |                     |
| l       | Education Status<br>Taken Credits                                                                                                    |               | Required                                | Internet PROSPER             | 2/22/2017   | 5 Middlesex Avenue Suite 304 Somerville<br>MA, 02145 | Ē                   |
| l       | Term<br>Year 1 (3/16/2016-3/15/2017) 9                                                                                                    |               | 18<br>3                                 | Internet                     | 2/22/2017   | 5 Middlesex Avenue Suite 304 Somerville<br>MA, 02145 | Đ                   |
| l       | Year 2 (3/16/2017-3/15/2018) 0<br>Year 3 (3/16/2018-3/15/2019) 0                                                                             |               | 3                                       | 1-2                          | 0/00/0047   | 5 Middlesex Avenue Suite 304 Somerville              | <b>B</b>            |
|         |                                                                                                    |               | Courses                                 | Past Terms                   |             |                                                      |                     |
|         | Statements of Financial Interest                                                                                                    |               |                                         | Course Name                  | Course Date | Course Location                                      | Course<br>Certifica |
|         | Year                                                                                                    | Received Date |                                         |                              |             | Not found                                            |                     |
|         | 2014                                                                                                    | 2/1/2017      |                                         |                              |             |                                                      |                     |
|         |                                                                                                    |               |                                         |                              |             |                                                      |                     |

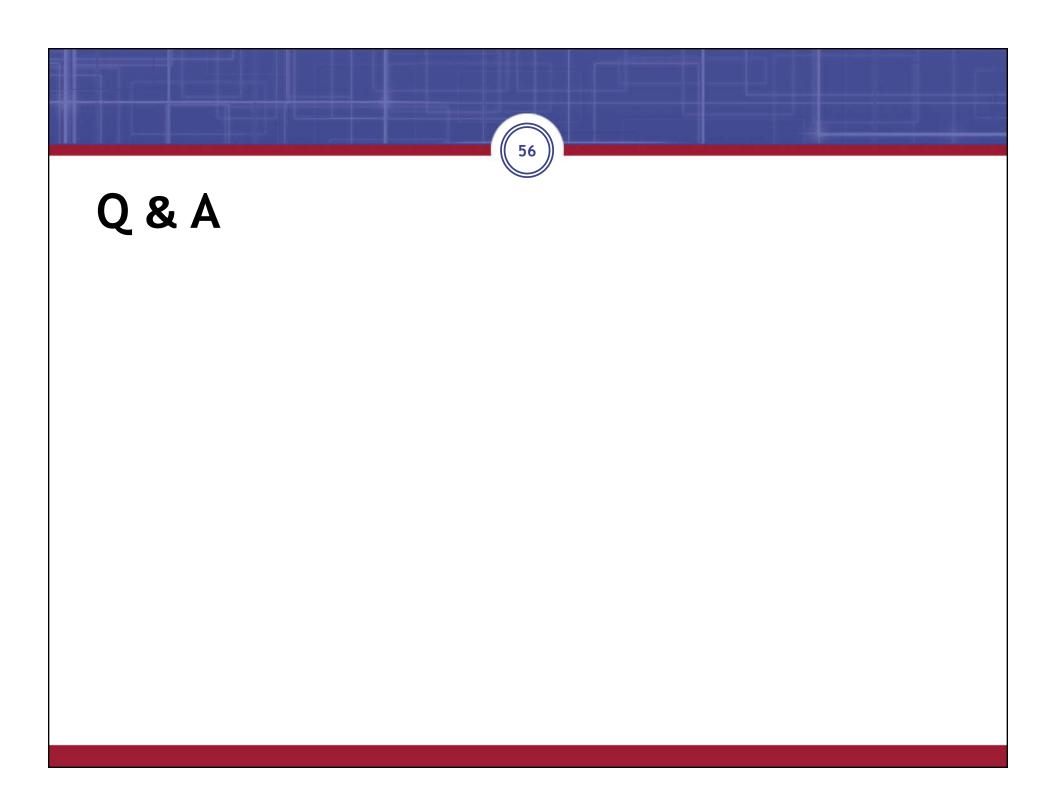

# **Education - Registration**

| BERKSHIR           | E COUNTY RETIREMENT BOARD | ) Mas                             | sachusetts Public Employee Retirement Adminis | stration Commission     | Hello, Board User1                | Sign Out  |
|--------------------|---------------------------|-----------------------------------|-----------------------------------------------|-------------------------|-----------------------------------|-----------|
| Home<br>Compliance | Compliance Overview       |                                   |                                               |                         |                                   |           |
| computance         | Form Submission           |                                   |                                               | Educatio                | n                                 |           |
|                    | Start Vendor Procurement  | Board Change Form                 |                                               | Regi                    | Education Upo                     | lates     |
|                    | Board Member Status       |                                   |                                               |                         |                                   |           |
|                    | Board Member              | Eligibility Certification         | 268A Term Pledge                              | Education Credits       |                                   |           |
|                    | Board User1               | Due by 11/10/2016                 | Due by 11/10/2016                             | Yearly Credits Complete |                                   |           |
|                    | Vendor Status             |                                   |                                               |                         |                                   |           |
|                    | Vendor                    | Vendor Type                       | Fund                                          | Status                  |                                   |           |
|                    | AAL1                      | Accounting, Actuarial & Legal Ser | vice Provider N/A                             | Accounting              | Actuarial and Legal Service Provi | der In P. |
|                    | AAL2                      | Accounting, Actuarial & Legal Ser | vice Provider N/A                             | Accounting              | Actuarial and Legal Service Provi | der In P_ |
|                    | COnsultant                | Consultant                        | N/A                                           | Consultant              | In Procurement                    |           |
|                    | COnsultant Kim 2          | Consultant                        | N/A                                           | Consultant              | In Procurement                    |           |
|                    | Consultant Vendor         | Consultant                        | Aberdeen Asset N                              | Management Inc.         |                                   |           |

## Education Registration (Continued)

| BERKSHIF   | RE COUNTY RETIREMENT BOARD                                    | Massachusetts Public Employee Retirement Administration Commission | Hello, Board User1 Sign Out |
|------------|---------------------------------------------------------------|--------------------------------------------------------------------|-----------------------------|
| Home       | Education Registration                                        |                                                                    |                             |
| Compliance | Board User1 Current Credits Needed: 0                         |                                                                    | Register                    |
|            | <ul> <li>Financial Controls for Retirement Systems</li> </ul> |                                                                    |                             |
|            | Session Dates                                                 | Location                                                           | Register                    |
|            | 4/20/2016                                                     | St. Louis, MA                                                      |                             |
|            | 11/11/2016                                                    | Somerville, MA                                                     |                             |
|            | - Annual Statement: Schedule 7                                |                                                                    |                             |
|            | Session Dates                                                 | Location                                                           | Register                    |
|            | 11/11/2016                                                    | Somerville, MA                                                     |                             |

## Education Registration (Continued)

| BERKSHI    | RE COUNTY RETIREMENT BOARD                              | Massachusetts Public Employee Retirement Administration Commission | Hello, Board User1 | Sign Out |
|------------|---------------------------------------------------------|--------------------------------------------------------------------|--------------------|----------|
| A Home     |                                                         |                                                                    |                    |          |
| 0          | Education Registration                                  |                                                                    |                    |          |
| Compliance | Board User1 Current Credits Needed: 0                   |                                                                    | Regis              | ter      |
|            | COMPLETE: Board User1 has successfully registered for F | inancial Controls for Retirement Systems.                          |                    |          |
|            | - Annual Statement: Schedule 7                          |                                                                    |                    |          |
|            | Session Dates                                           | Location                                                           |                    | Register |
|            | 11/11/2016                                              | Somerville, MA                                                     |                    |          |

## **Education Updates**

| BERKSHIF   | RE COUNTY RETIREMENT BOAR | D                           | Massachusetts Public Employee Retirement Administration | n Commission            | Hello, Board User1 Sign Out     |
|------------|---------------------------|-----------------------------|---------------------------------------------------------|-------------------------|---------------------------------|
| Home       | Compliance Overview       |                             |                                                         |                         |                                 |
| Compliance | Form Submission           |                             |                                                         | Education               |                                 |
| Disability | Start Vendor Procurement  | Board Change Form           |                                                         | Registrations           | Education Updates               |
|            | Board Member Status       |                             |                                                         |                         |                                 |
|            | Board Member              | Eligibility Certification   | 268A Term Pledge                                        | Education Credits       |                                 |
|            | Board User1               | Due by 11/10/2016           | Due by 11/10/2016                                       | Yearly Credits Complete |                                 |
|            | Vendor Status             |                             |                                                         |                         |                                 |
|            | Vendor                    | Vendor Type                 | Fund                                                    | Status                  |                                 |
|            | AAL1                      | Accounting, Actuarial & Leg | al Service Provider N/A                                 | Accounting Actuarial a  | nd Legal Service Provider In P_ |
|            | AAL2                      | Accounting, Actuarial & Leg | al Service Provider N/A                                 | Accounting Actuarial a  | nd Legal Service Provider In P  |
|            | COnsultant                | Consultant                  | N/A                                                     | Consultant In Procurer  | nent                            |
|            | COnsultant Kim 2          | Consultant                  | N/A                                                     | Consultant In Procurer  | nent                            |
|            | Consultant Vendor         | Consultant                  | Aberdeen Asset Manag                                    | gement Inc.             |                                 |

## Education Updates (Continued)

| BERKSHIRE CC | OUNTY RETIREMENT BOARD             | Massachusetts Public Employee Retirement Administration Commission | Hello, Board User1 | Sign Out |
|--------------|------------------------------------|--------------------------------------------------------------------|--------------------|----------|
| Home Edu     | cation Certification               |                                                                    |                    |          |
| Comuliance   | rd User1 Current Credits Needed: 3 |                                                                    |                    | £        |
| s            | elect Course                       |                                                                    |                    |          |
|              |                                    |                                                                    |                    |          |
|              |                                    |                                                                    |                    |          |
|              |                                    |                                                                    |                    |          |
|              |                                    |                                                                    |                    |          |
|              |                                    |                                                                    |                    |          |
|              |                                    |                                                                    |                    |          |

## **Education Certificates**

| BERKSHI    | RE COUNTY RETIREME       | NT BOARD Massachusetts Public Employee Retirement Administration Commission | Hello, Board User1 | Sign Out |
|------------|--------------------------|-----------------------------------------------------------------------------|--------------------|----------|
| Home       | Education Certification  |                                                                             |                    |          |
| Compliance | Board User1 Current Cred | its Needed: 0                                                               |                    |          |
|            | Select Course Financia   | Controls for Retirement Systems on 4/20/2016 Select Submission Certificate  |                    |          |
|            | Board Member:            | Board User1                                                                 |                    |          |
|            | Retirement Board:        | Berkshire County Retirement Board                                           |                    |          |
|            | Course:                  | Financial Controls for Retirement Systems                                   |                    |          |
|            | Credits:                 | 3                                                                           |                    |          |
|            | Certificate Upload:      | PROSPER.pdf Browse                                                          |                    |          |
|            |                          |                                                                             | Sub                | mit      |

## **Education Affidavit**

| COUNTY RETIRE                    | MENT BOARD                            | Massachusetts Public Employee Retirement Administration Commission                                             | Hello Board Chair1 Sign                   |
|----------------------------------|---------------------------------------|----------------------------------------------------------------------------------------------------|-------------------------------------------|
| ducation Certification           | n                                     |                                                                                                    |                                           |
| Board Chair1 Current             | Credits Needed: 3                     |                                                                                                    |                                           |
| Select Course Inte               | rnet Admin Select Submiss             | sion Affidavit                                                                                                 |                                           |
| Board Member:                    | Board Chair1                          |                                                                                                    |                                           |
| Retirement Board:                | Berkshire County Retirement           | Board                                                                                                    |                                           |
| Course:                          | Internet Admin                        |                                                                                                    |                                           |
| Credits:                         | 4                                     |                                                                                                    |                                           |
| Affidavit<br>The undersigned     | certifies under the penalties o       | f perjury that he/she has viewes in its entirety on 04/20/2016 the training seminar entitled, I                | nternet Admin.                            |
| By entering my nam<br>knowledge. | ne, checking the Electronic Signatu   | re box, and clicking on the buttons, I certify under the penalty of perjury that the information provided here | in is true and complete to the best of my |
| First Name *                     | MI Last Name *                        | Suffix                                                                                                    |                                           |
|                                  |                                       |                                                                                                    |                                           |
|                                  |                                       |                                                                                                    |                                           |
| The electronic signa             | ature must match the name display     | red on this document above.                                                                                    |                                           |
| I acknowledge                    | that I am electronically signing this | form*                                                                                                    |                                           |
| Sign Docum                       | ont                                   |                                                                                                    |                                           |
| Sign Docum                       | CIL                                   |                                                                                                    |                                           |
|                                  |                                       |                                                                                                    |                                           |

## Education

| BERKSHIF   | RE COUNTY RETIREME                                            | NT BOARD                                           | Massachusetts Public Employee Retirement Administration Commission | Hello, Board User1 | Sign Out |  |  |
|------------|---------------------------------------------------------------|----------------------------------------------------|--------------------------------------------------------------------|--------------------|----------|--|--|
| Mome       |                                                               |                                                    |                                                                    |                    |          |  |  |
| Compliance | Education Certification Board User1 Current Credits Needed: 0 |                                                    |                                                                    |                    |          |  |  |
|            | Select Course                                                 |                                                    | Select Submission                                                  |                    |          |  |  |
|            | Board Member:                                                 | Board User1                                        |                                                                    |                    |          |  |  |
|            | Retirement Board:                                             | Berkshire County Retirement Board                  |                                                                    |                    |          |  |  |
|            | Course:                                                       | Financial Controls for Retirement Systems          |                                                                    |                    |          |  |  |
|            | Credits:                                                      | 3                                                  |                                                                    |                    |          |  |  |
|            | Update Date:                                                  | 10/12/2016                                         |                                                                    |                    |          |  |  |
|            |                                                               |                                                    |                                                                    | View Certi         | ficate   |  |  |
|            | COMPLETE: T                                                   | e certificate was uploaded and submitted on 10/12. | 2016 by 11:49 AM by Board User1                                    |                    |          |  |  |
|            |                                                               |                                                    |                                                                    |                    |          |  |  |
|            |                                                               |                                                    |                                                                    |                    |          |  |  |
|            |                                                               |                                                    |                                                                    |                    |          |  |  |

## Education (Continued)

| rview<br>Procurement<br>Status | Board Change Form                |             |                  |        | Education<br>Registrations | Education Upda | tes                                                                                            |
|--------------------------------|----------------------------------|-------------|------------------|--------|----------------------------|----------------|------------------------------------------------------------------------------------------------|
| Procurement                    | Board Change Form                |             |                  |        |                            | Education Upda | tes                                                                                            |
|                                | Board Change Form                |             |                  |        |                            | Education Upda | tes                                                                                            |
| Status                         |                                  |             |                  |        |                            |                |                                                                                                |
|                                |                                  |             |                  |        |                            |                |                                                                                                |
|                                | <b>Eligibility Certification</b> |             | 268A Term Pledge | Educ   | cation Credits             | 1              |                                                                                                |
| r1                             | Exempt                           |             |                  | 3 Cr   | edits Due by 3/15/2017     |                |                                                                                                |
|                                |                                  |             |                  |        |                            |                |                                                                                                |
|                                | Vendor Type                      | Fund        |                  | Status |                            |                |                                                                                                |
|                                |                                  |             |                  |        | curement                   |                |                                                                                                |
|                                |                                  | Vendor Type | Vendor Type Fund |        |                            |                | Vendor Type     Fund     Status       LLP     Consultant     N/A     Consultant In Procurement |

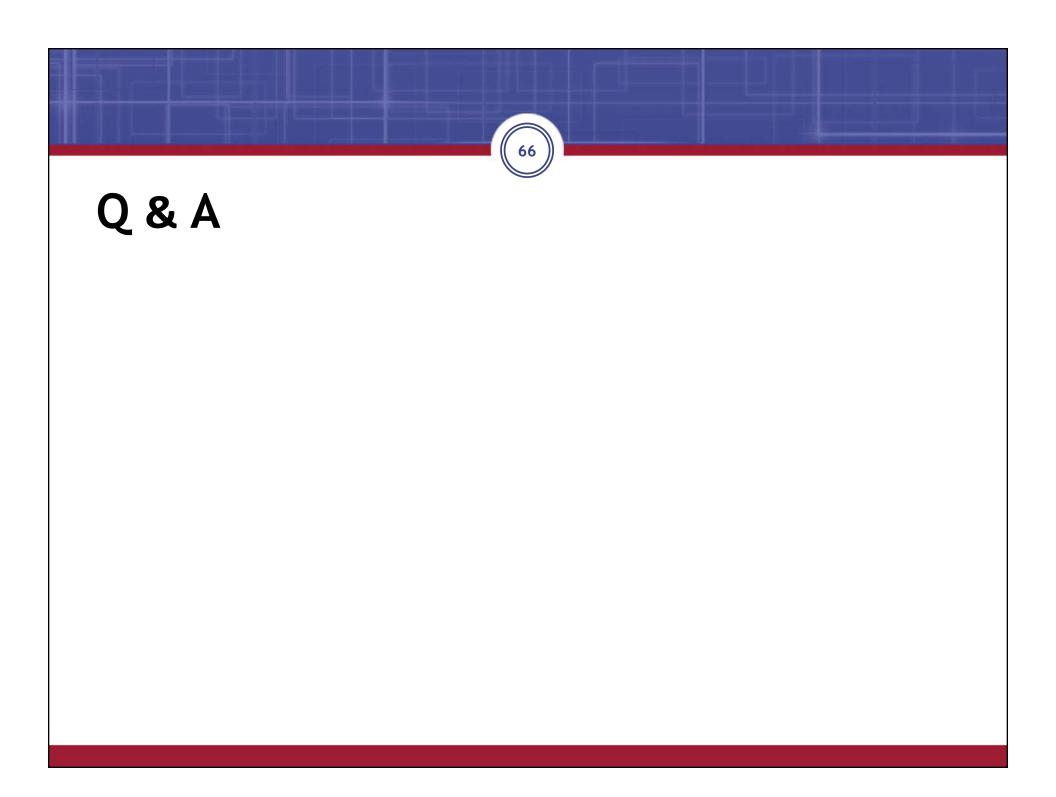

## **Eligibility Certification - Notification**

| ity Yo<br>No                       | Board Member Certification has<br>been assigned to you.<br>Your Term Pledge Signature<br>lue by 11/06/2016.<br>Your Eligibility Signature due by<br>1/06/2016. | Berkshire User2 - Annual Eligibility Certification<br>Massachusetts Law (Chapter 32, Section 20 (4 7/8), Chapter 34B, Section 19) prohibits an individual who is an *employee, contractor, vendo<br>or person receiving remuneration, financial benefit, or consideration of any kind, other than a retirement benefit or statutory stipend for<br>serving on the retirement board, from a retirement board or from a person doing business with a retirement board* from serving on a<br>retirement board.                                                                                                    |  |  |  |  |
|------------------------------------|----------------------------------------------------------------------------------------------------|----------------------------------------------------------------------------------------------------|--|--|--|--|
| Yo<br>du<br>ity<br>Yo<br>114<br>No | lue by 11/06/2016.<br>'our Eligibility Signature due by                                                                                                    | or person receiving remuneration, financial benefit, or consideration of any kind, other than a retirement benefit or statutory stipend for<br>serving on the retirement board, from a retirement board or from a person doing business with a retirement board* from serving on a<br>retirement board.                                                                                                    |  |  |  |  |
| 11.<br>No                          |                                                                                                    | Fach religionant board member must complete this form and submit it to the religionant board and the Completions by February set of each                                                                                                    |  |  |  |  |
|                                    |                                                                                                    | Each retirement board member must complete this form and submit it to the retirement board and the Commission by February 1st of each year. In addition, new retirement board members must complete this form and submit it to the retirement board and the Commission prior to taking office.<br>The undersigned certifies that he/she is not an employee, contractor, vendor, or person receiving remuneration, financial benefit or consideration of any kind from a retirement board or from a person doing business with a retirement board.                                                                                                    |  |  |  |  |
| 0.0                                | otifications                                                                                                    |                                                                                                    |  |  |  |  |
| be                                 | Board Member Certification has<br>been assigned to Berkshire                                                                                                   | As used in this certification, the word *person* shall mean a natural person, business, partnership, corporation, union, committee, club or other organization, entity or group of individuals.                                                                                                    |  |  |  |  |
| 26                                 | Jser2, Sr.<br>68A Term Pledge for Berkshire<br>Jser2, Sr is due by 11/06/2016.                                                                                 | Retirement Board:       Berkshire County Retirement Board         Name:       Berkshire Userz, Sr         Term:       From: 03/16/2016         To: 03/16/2019                                                                                                    |  |  |  |  |
|                                    | nnual Eligibility for Berkshire<br>Jser2, Sr is due by 11/06/2016.                                                                                             | Title:         Elected Member           By entering my name, checking the Electronic Signature box, and clicking on the buttons. I certify under the penalty of perjury that the information provided herein is true and complete to the best of my knowledge.                                                                                                    |  |  |  |  |
|                                    |                                                                                                    | First Name*     MI     Last Name*     Suffix       Image: Image: Imag |  |  |  |  |
| 1                                  | ī                                                                                                    | perac-mailing@per.state.ma.us          Oct 11 (7 days ago) <ul> <li></li></ul>                                                                                                    |  |  |  |  |
|                                    |                                                                                                    | to me 🕞                                                                                                    |  |  |  |  |
|                                    |                                                                                                    | Dear Berkshire User2, Sr,                                                                                                    |  |  |  |  |
|                                    |                                                                                                    | Your Annual Eligibility certification is due on <u>11/10/2016</u> .                                                                                                    |  |  |  |  |
|                                    |                                                                                                    | Follow this link to complete this task: <u>https://prosp-web01-ga.perac.state.com/BoardPortal/Form/5205</u>                                                                                                    |  |  |  |  |

## Member Signature

| BER                            | KSHIRE COUNTY RETIREMENT B                                                      | OARD                                                                                                    | Massachus                                                   | etts Public Employee Retirement Administration Commission                                    | Hello, Board User1                                 | Sign Out |  |  |  |  |
|--------------------------------|---------------------------------------------------------------------------------|----------------------------------------------------------------------------------------------------|-------------------------------------------------------------|----------------------------------------------------------------------------------------------|----------------------------------------------------|----------|--|--|--|--|
| *                              | Tasks                                                                           | Back                                                                                                    |                                                             |                                                                                              |                                                    |          |  |  |  |  |
| Home                           | Board Member Certification has been assigned to you.                            | Board User1 - Annual Eligibility                                                                                                    | Certification                                               |                                                                                              |                                                    |          |  |  |  |  |
| Compliance<br>Or<br>Disability | Board Member Certification has been assigned to you.                            | Massachusetts Law (Chapter 32, Section 20 (4 7/8), Chapter 34B, Section 19) prohibits an individual who is an "employee, contractor, vendor or person receiving remuneration, financial benefit, or consideration of any kind, other than a retirement benefit or statutory stipend for serving on the retirement board, from a retirement board or from a person doing business with a retirement board from serving on a retirement board. |                                                             |                                                                                              |                                                    |          |  |  |  |  |
|                                | Certification for Member<br>Disability Transmittal has been<br>assigned to you. | Each retirement board member must complete this form and submit it to the retirement board and the Commission by February 1st of each year. In addition, new retirement board members must complete this form and submit it to the retirement board and the Commission prior to taking office.                                                                                                    |                                                             |                                                                                              |                                                    |          |  |  |  |  |
|                                | Your Eligibility Signature due by 11/10/2016.                                   | person doing business with a ret                                                                                                    | irement board.                                              | ractor, vendor, or person receiving remuneration, financial benefit or considera             |                                                    | irom a   |  |  |  |  |
|                                | Your Eligibility Signature due by 11/10/2016.                                   | Retirement Board: Berkshire C<br>Name: Board User:                                                                                                    | ounty Retirement Board<br>L<br>/2016 <b>To</b> : 03/16/2019 |                                                                                              | organization, entry of group of internation        |          |  |  |  |  |
|                                | Notifications                                                                   | By entering my name, checking th                                                                                                    | e Electronic Signature box, and clic                        | king on the buttons, I certify under the penalty of perjury that the information provided he | rein is true and complete to the best of my knowle | edge.    |  |  |  |  |
|                                | Board Member Certification has<br>been assigned to Board User1.                 | First Name* MI                                                                                                    | Last Name*                                                  | Suffix                                                                                       |                                                    |          |  |  |  |  |
|                                | Board Member Certification has been assigned to Board User1.                    | The electronic signature must ma                                                                                                    |                                                             |                                                                                              |                                                    |          |  |  |  |  |
|                                | Board User1 has updated their<br>Course Registration                            | Sign Document                                                                                                    |                                                             |                                                                                              |                                                    |          |  |  |  |  |
|                                | Education Registration                                                          |                                                                                                    |                                                             |                                                                                              |                                                    |          |  |  |  |  |
|                                | Poord Mombor Cortification bac                                                  |                                                                                                    |                                                             |                                                                                              |                                                    |          |  |  |  |  |

## Complete

| asks         | Refinements       | Task List                     | Back                                                            |                                                                                                    |                                                |  |  |  |
|--------------|-------------------|-------------------------------|-----------------------------------------------------------------|----------------------------------------------------------------------------------------------------|------------------------------------------------|--|--|--|
|              | All               | Board User1, Berkshire County |                                                                 | This form was acknowledged on 10/7/2016 at 10:46                                                                                                    | AM by PERAC User1                              |  |  |  |
| Educati      | Education         | Retirement Board, Annual      |                                                                 |                                                                                                    |                                                |  |  |  |
| ards         | Eligibility       | Eligibility, .                | Reard Linear Amount                                             |                                                                                                    |                                                |  |  |  |
| ndors        | Term Pledge       | 1                             | Board User1 - Annua                                             | l Eligibility Certification                                                                                                    |                                                |  |  |  |
| ndors        | Vendor Disclosure | 1                             |                                                                 | Chapter 32, Section 20 (4 7/8), Chapter 34B, Sec                                                                                                    |                                                |  |  |  |
| S<br>ication | Status            |                               | other than a retireme                                           | r, vendor or person receiving remuneration, fin<br>nt benefit or statutory stipend for serving on th<br>business with a retirement board* from serving | e retirement board, from a retirement board or |  |  |  |
| *            | All               |                               |                                                                 | d member must complete this form and submi                                                                                                    |                                                |  |  |  |
| Admin        | No Response       |                               | by February 1st of ea                                           | ch year. In addition, new retirement board mem                                                                                                    |                                                |  |  |  |
|              | Complete          |                               | the retirement board and the Commission prior to taking office. |                                                                                                    |                                                |  |  |  |
|              |                   |                               |                                                                 | tifies that he/she is not an employee, contracton<br>onsideration of any kind from a retirement board                                                  |                                                |  |  |  |
|              |                   |                               |                                                                 | cation, the word "person" shall mean a natural p<br>ub or other organization, entity or group of indiv                                                 |                                                |  |  |  |
|              |                   |                               |                                                                 | Berkshire County Retirement Board                                                                                                    |                                                |  |  |  |
|              |                   |                               |                                                                 | Board User1<br>From: 03/16/2016 To: 03/16/2019                                                                                                    |                                                |  |  |  |
|              |                   |                               |                                                                 | Appointed Member                                                                                                    |                                                |  |  |  |
|              |                   |                               |                                                                 | e, checking the Electronic Signature box, and clicking<br>provided herein is true and complete to the best of my                                       |                                                |  |  |  |
|              |                   | perac-mailing@pe              | er.state.ma.us                                                  |                                                                                                    | Oct 12 (6 days ago) 📩 🔺                        |  |  |  |
|              |                   | to me 💌                       |                                                                 |                                                                                                    |                                                |  |  |  |
|              |                   | Barkabira Haar2, S            | -                                                               |                                                                                                    |                                                |  |  |  |
|              |                   | Berkshire User2, S            | ι,                                                              |                                                                                                    |                                                |  |  |  |
|              |                   | Your Annual Eligibi           | lity certification was ackn                                     | owledged on 10/12/2016.                                                                                                    |                                                |  |  |  |
|              |                   |                               | -                                                               | -                                                                                                    |                                                |  |  |  |

## **Term Pledge Notification**

#### BERKSHIRE COUNTY RETIREMENT BOARD Massachusetts Public Employee Retirement Administration Commission Hello, Board Chair1 Sign Out Back \* Tasks Home Board Member Certification has Board Chair1 - Chapter 268A Compliance Pledge been assigned to you. 0 Compliant Massachusetts Law (Chapter 32, Section 23 (3)) Requires each retirement board member upon the commencement of his/her term to file with the Commission '\_a statement acknowledging the member is aware of and will Prohibited Investment has been comply with the standards set forth in Chapter 268A, this chapter (Chapter 32) and rules and regulations promulgated under this chapter." Ų; assigned to you. Each retirement board member must complete this form and submit it to the retirement board and the Commission prior to assuming his/her position as a retirement board member and prior to commencing a new term Disability Your Term Pledge Signature on the retirement board if the individual has served on the retirement board. due by 11/18/2016. The undersigned certifies that he/she is aware of and will comply with the standards set forth in Chapter 268A, Chapter 32 and rules and regulations promulgated under Chapter 32, Your Term Pledge Signature Retirement Board: Berkshire County Retirement Board due by 11/17/2016. Name: Board Chair1 Term: From: 03/16/2016 To: 03/16/2019 Title: Certification for Member Chairperson Disability Transmittal has been By entering my name, checking the Electronic Signature box, and clicking on the buttons, I certify under the penalty of perjury that the information provided herein is true and complete to the best of my knowledge. assigned to you. Oct 13 (5 days ago) 📩 🔸 🝷 perac-mailing@per.state.ma.us Notifications to me 💌 Board Member Certification has Renee Member 4, been assigned to Board Chair1. Your 268A Term Pledge Is Due on 11/12/2016. Follow this link to complete this task: https://prosp-web01-ga.perac.state.com/BoardPortal/Form/6406 Prohibited Investment has been assigned to Board Chair1. Board Procurement Compliance

### Term Pledge Acknowledge

#### BERKSHIRE COUNTY RETIREMENT BOARD Sign Out Hello, Board Chair1 Massachusetts Public Employee Retirement Administration Commission Back Tasks Home Dear Board Chair1, your 268A Term Pledge Has Been Acknowledged on 10/21/2016. Board Member Certification has been assigned to you. 0 Complianc Prohibited Investment has been assigned to you. Ų, Disability Your Term Pledge Signature due by 11/17/2016. Certification for Member Disability Transmittal has been assigned to you. Certification for Member Disability Transmittal has been assigned to you. Oct 12 (6 days ago) ☆ 🔸 🝷 perac-mailing@per.state.ma.us Notifications to me 💌 2016 268A Term Pledge Dear Berkshire User2, Sr, your 268A Term Pledge Has Been Acknowledged on 10/12/2016. Board Chair1 was acknowledged on 10/21 Board Member Certification been assigned to Board Chair1. Prohibited Investment has been assigned to Board Chair1.

## Compliance - SFI

- No changes to the current process
- Once PERAC receives and reviews SFI you will receive a notification.
  - SFI information is not recorded in PROSPER, just that the form was received and reviewed.

| perac-mailing@per<br>to me 	< | r.state.ma.us                                     | Sep 27 🔆 🔸 🝷 |
|-------------------------------|---------------------------------------------------|--------------|
| Dear Board User1, t           | he SFI for year 2016 has been marked as complete. |              |
|                               |                                                   |              |
|                               |                                                   |              |
|                               |                                                   |              |